# **Riak in the Cloud**

#### Tom Santero Technical Evangelist

@tsantero  $\bullet$ 

GOTO Copenhagen May 21, 2012

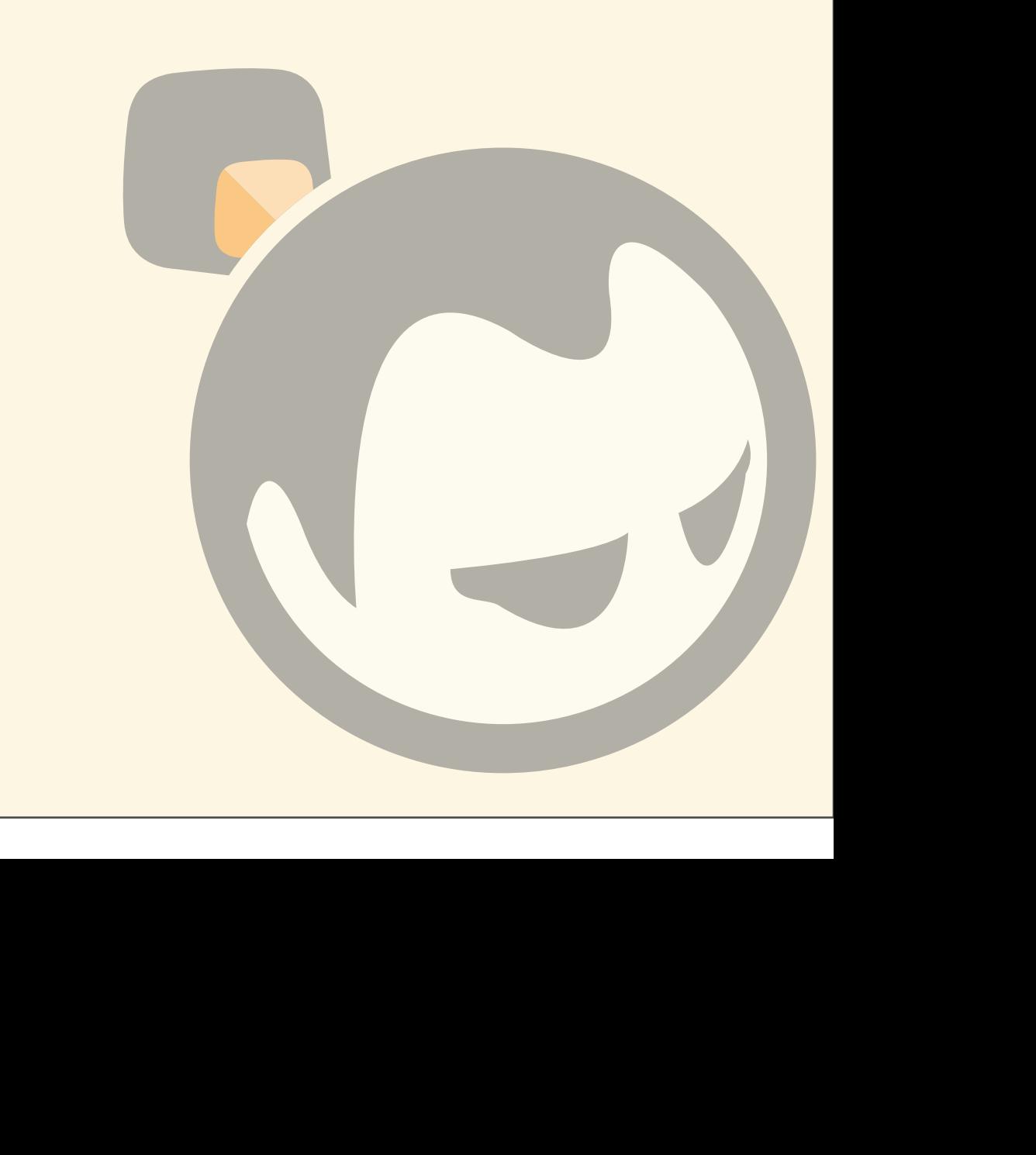

Monday, May 21, 12

## Distributed Systems

#### Distributed Systems

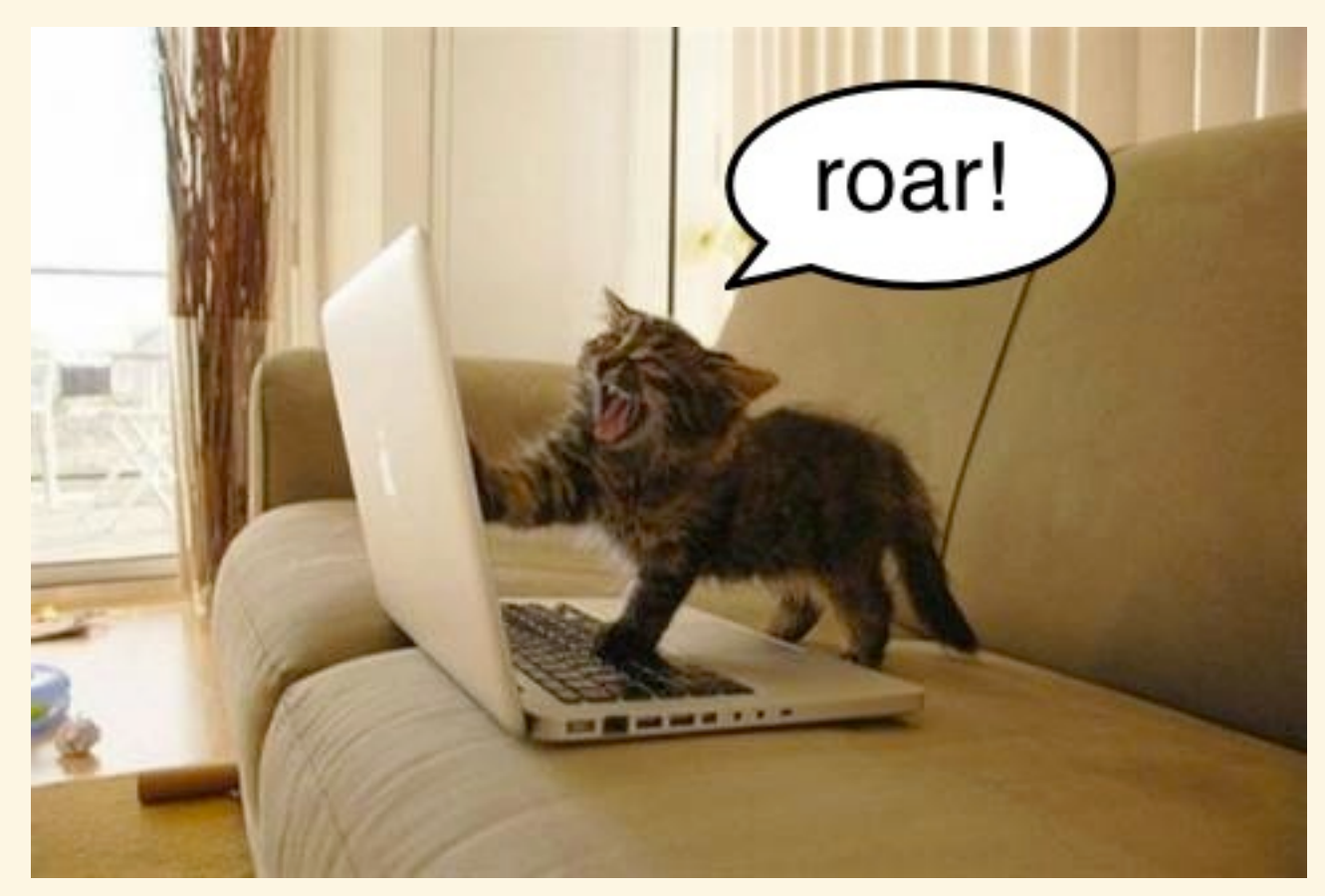

#### **Are Difficult**

Monday, May 21, 12

## Complexity

- predictable
- unpredictable / chaotic

#### Failures

- deterministic, predicable failures
- unpredictable failures

## Issues in Scaling

- limit to vertical scaling
- solution: horizontal scaling
	- increased network chatter

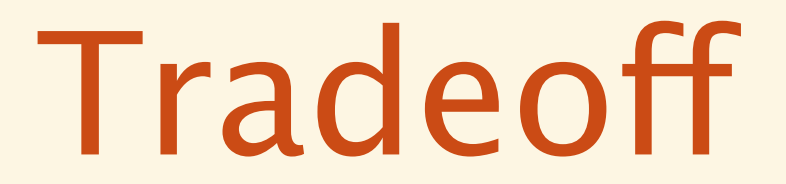

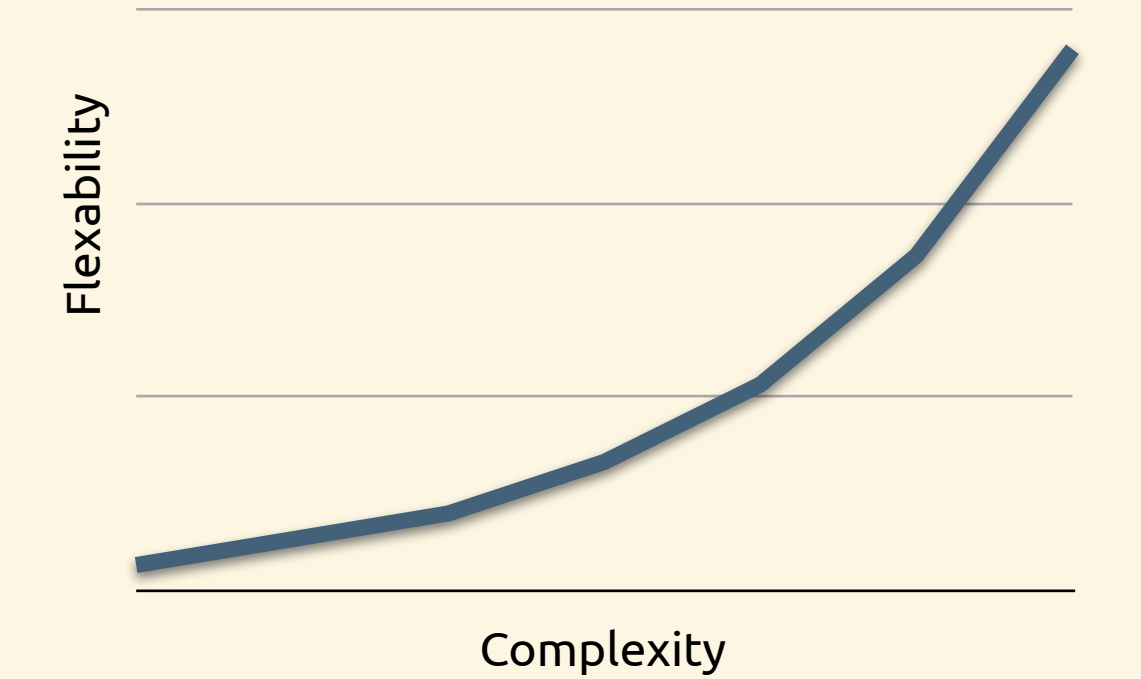

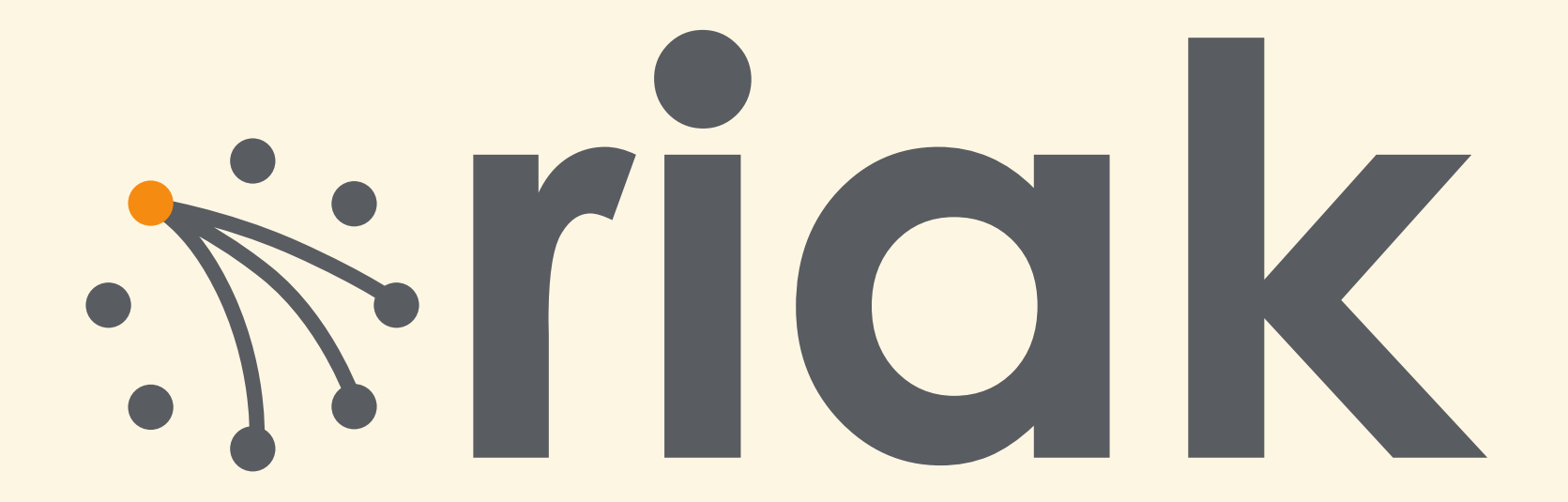

## Riak in a Nutshell

- key/value datastore
- distributed
- highly available
- written in Erlang
- inspired by Amazon's Dynamo

## The Dynamo Bits

- decentralized no master
- homogenous all nodes participate equally
- consistent hashing
- data replication
- horizontally scalable
	- more nodes = more x

## riak\_core

## Riak Core

- open-source Erlang/OTP library
- node liveness and cluster membership
- enables partitioning and distribution
- stores cluster state
- foundation for distributed applications

## Origins

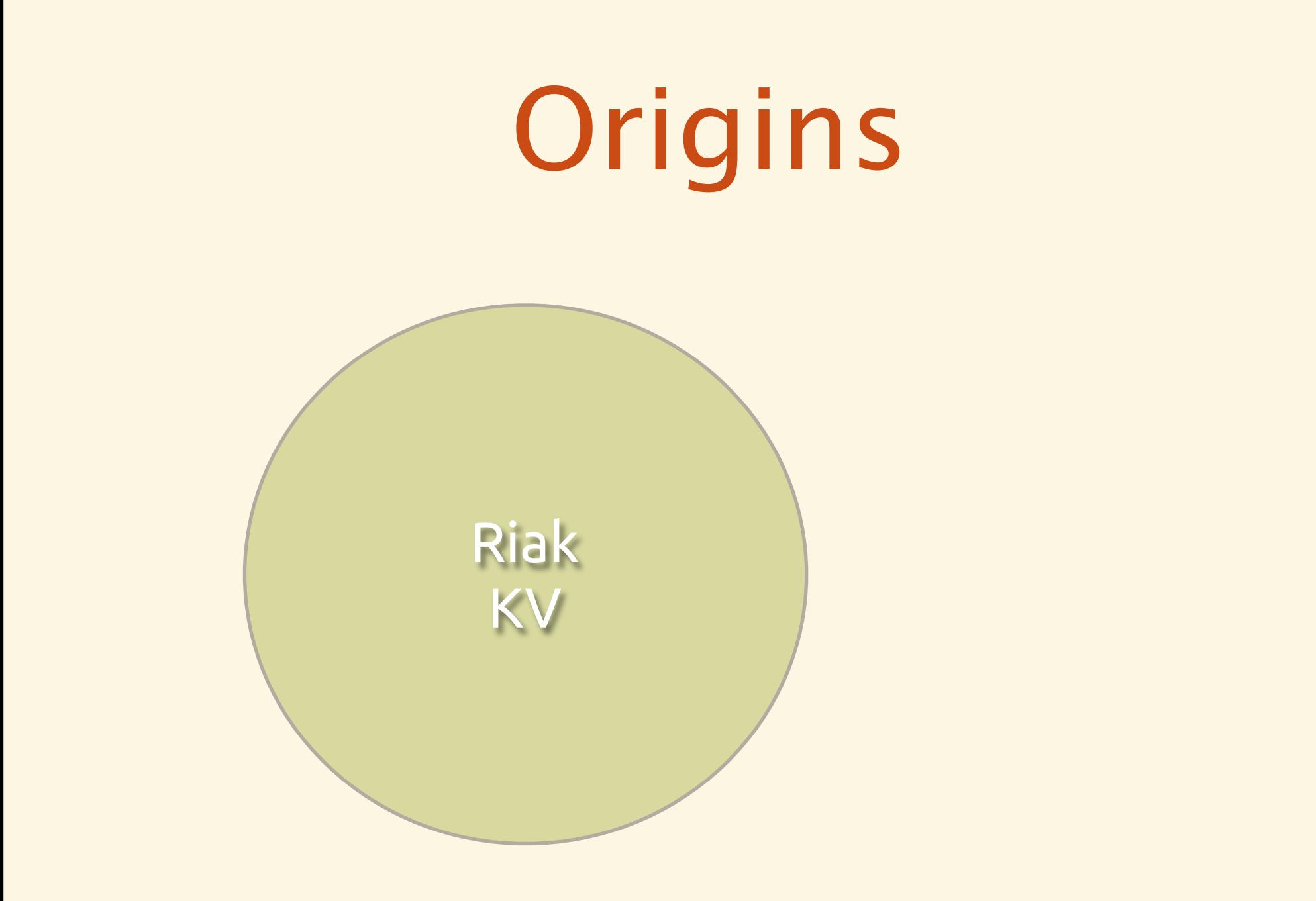

Monday, May 21, 12

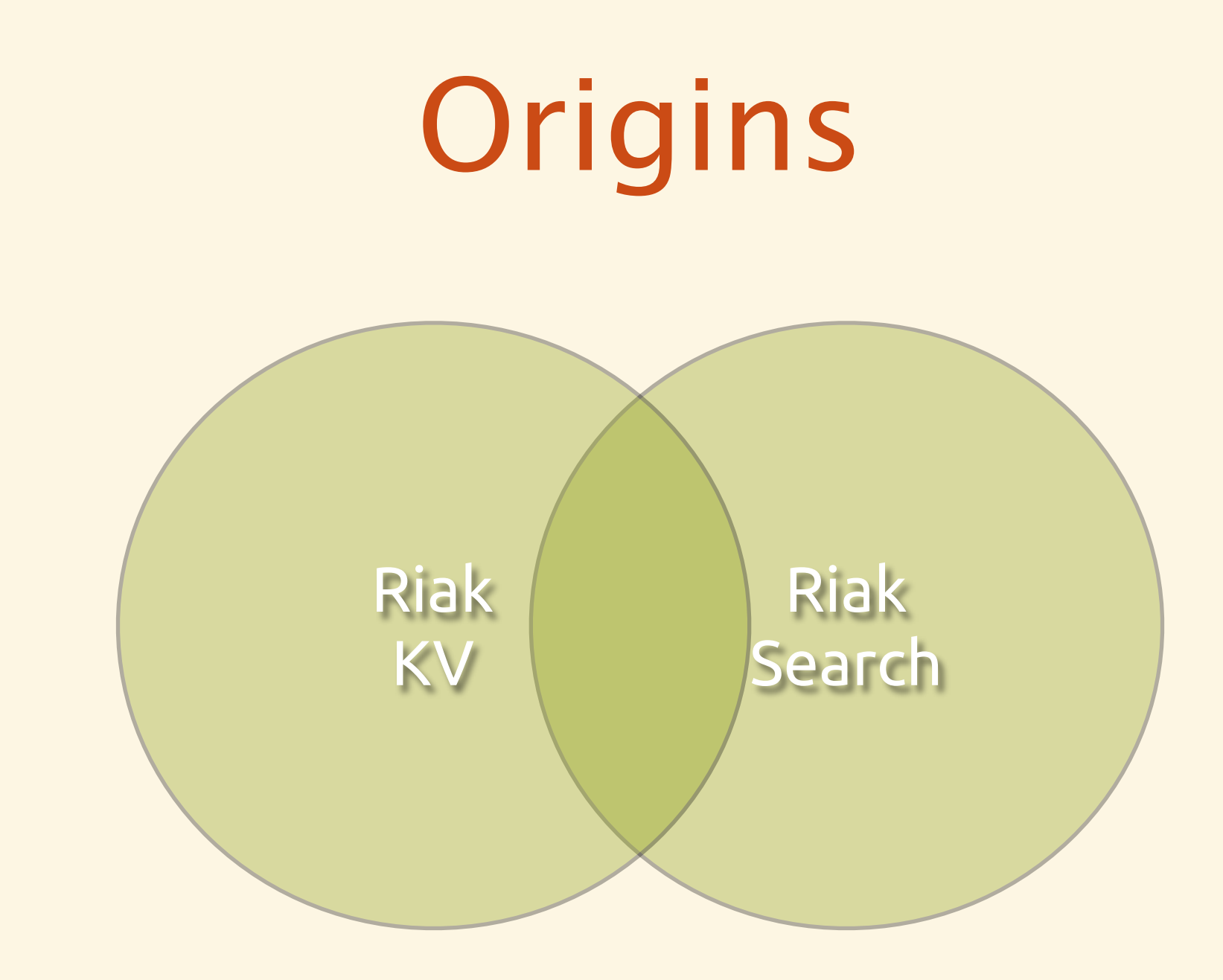

Monday, May 21, 12

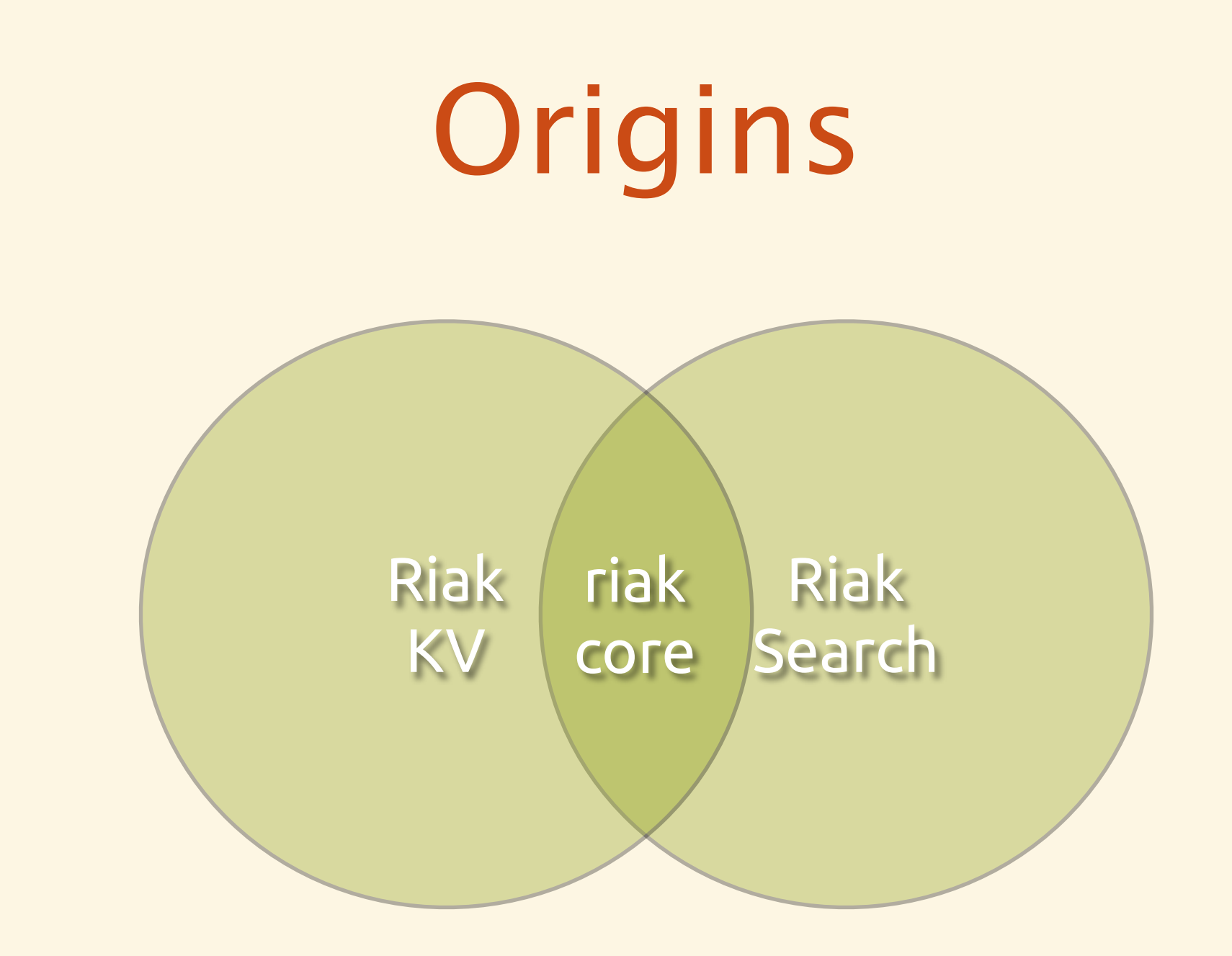

• 160-bit integer keyspace

2160/2

0

 $2^{160}/4$ 

- 160-bit integer keyspace
- divided into fixed number of evenly-sized partitions

32 partitions 2160/4

0

2160/2

- 160-bit integer keyspace
- divided into fixed number of evenly-sized partitions
- partitions are claimed by<br>nodes in the cluster

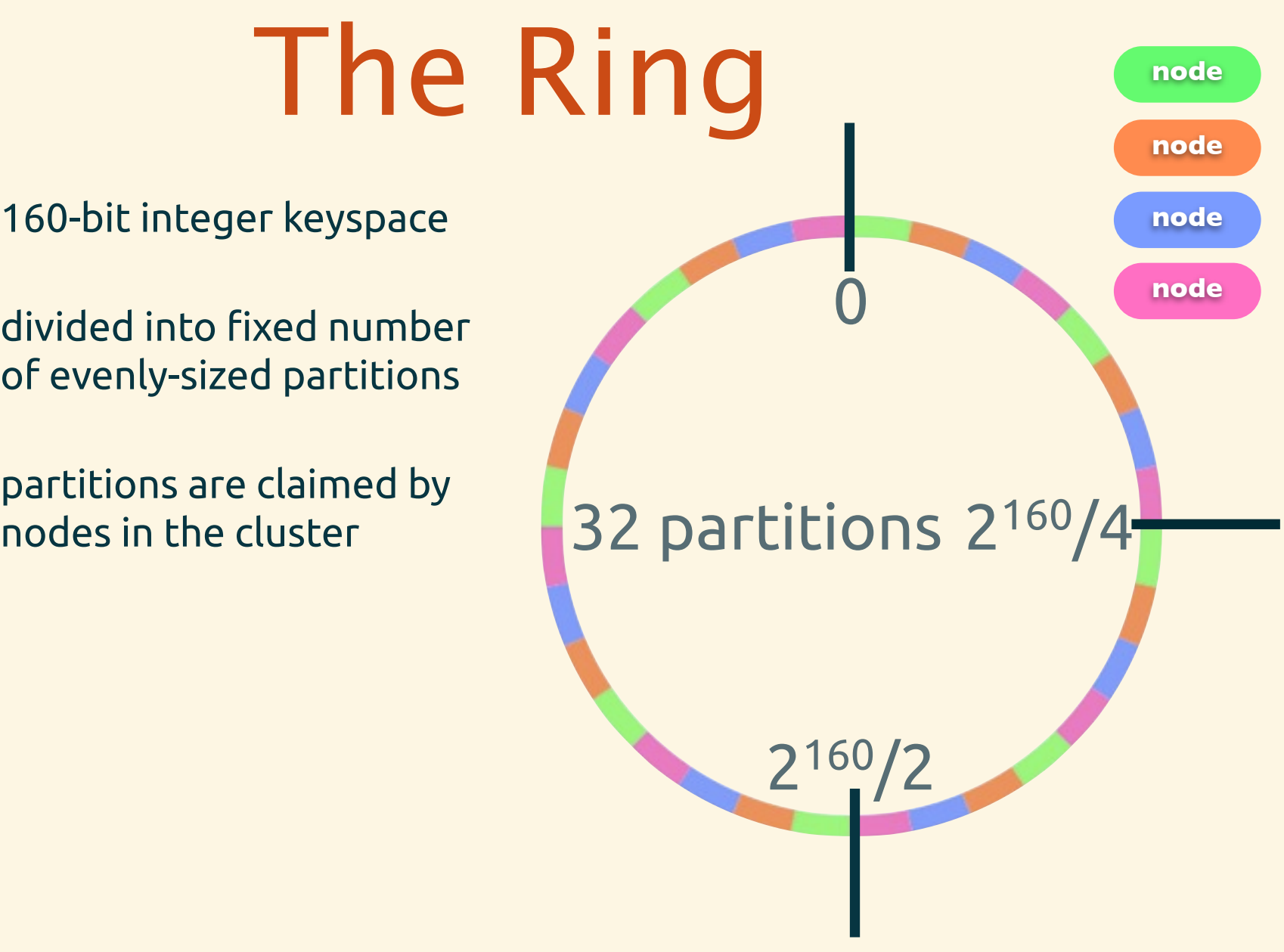

- 160-bit integer keyspace
- divided into fixed number of evenly-sized partitions
- partitions are claimed by nodes in the cluster
- replicas go to the N partitions following the key

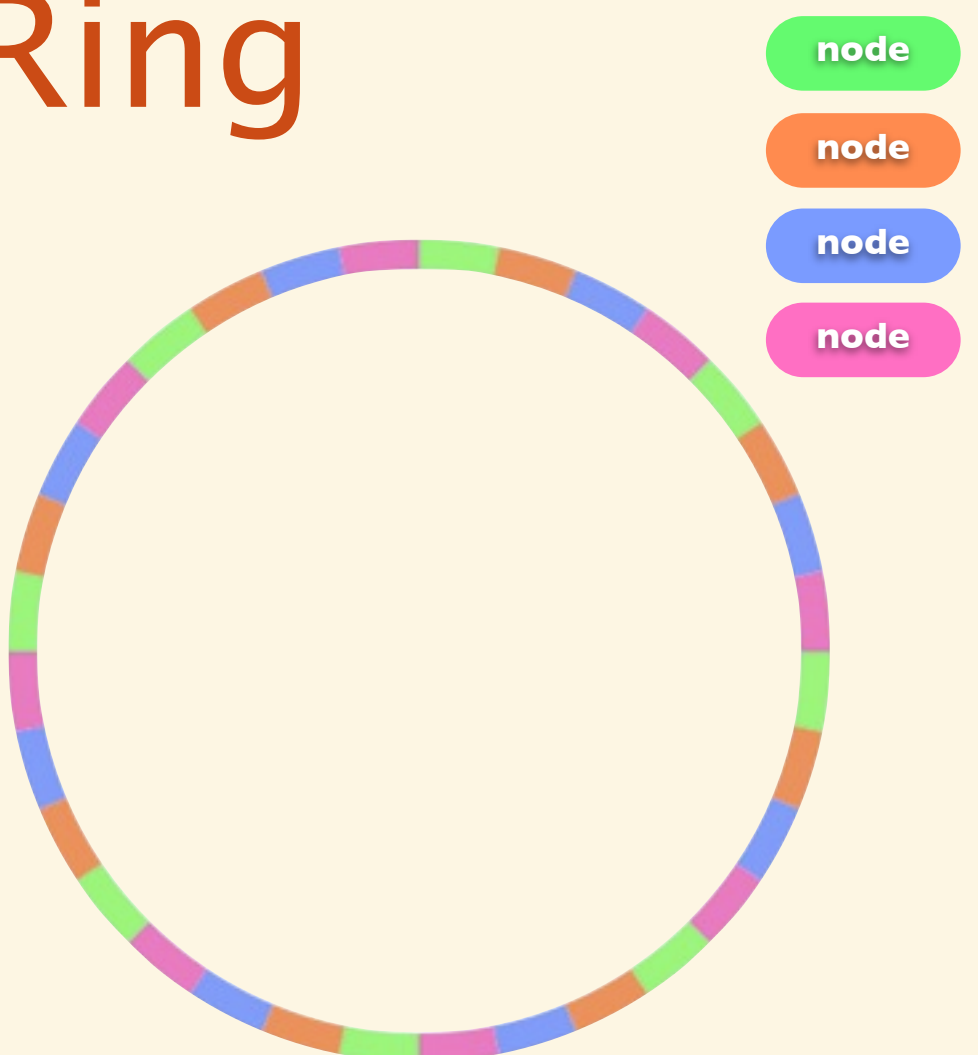

- 160-bit integer keyspace
- divided into fixed number of evenly-sized partitions
- partitions are claimed by nodes in the cluster
- replicas go to the N partitions following the key

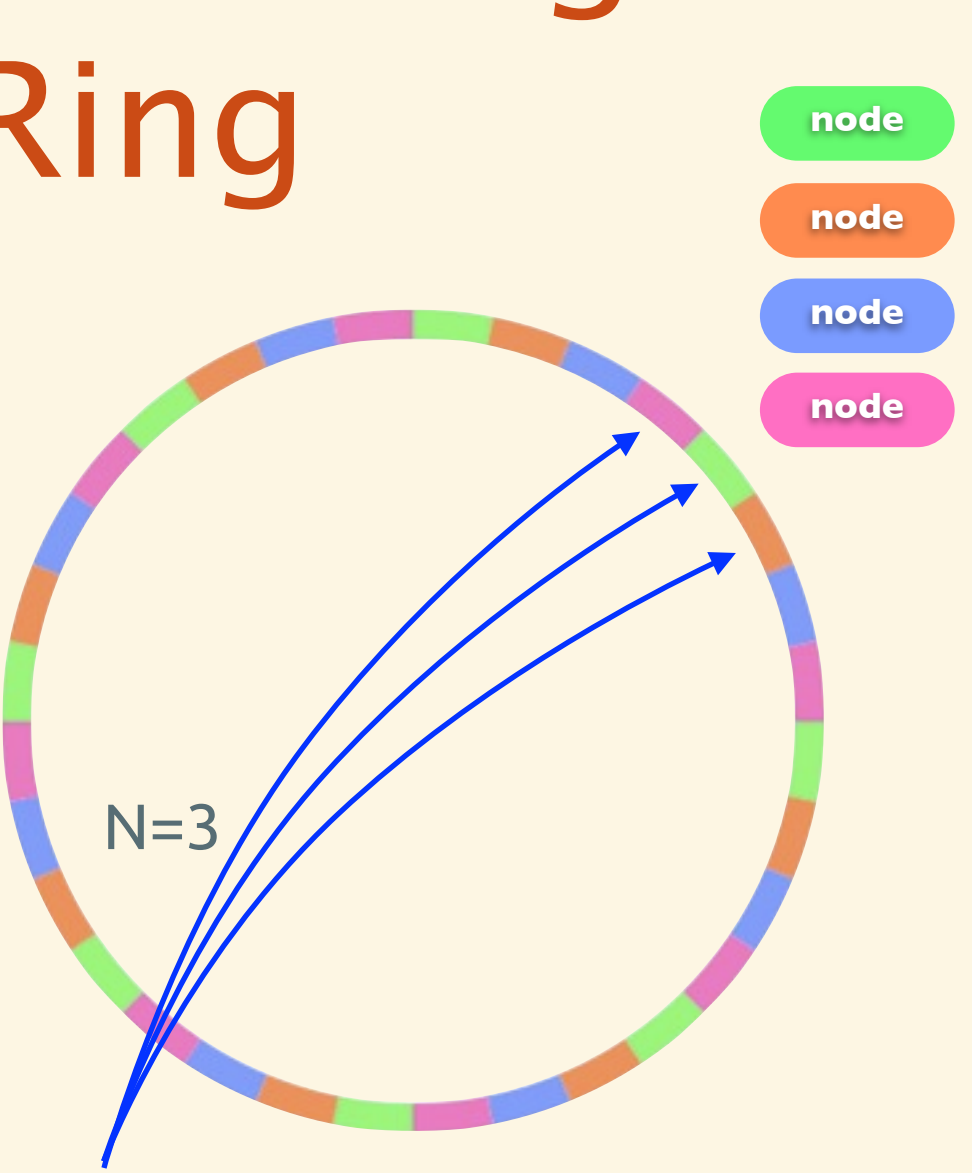

hash("conferences/gotocph")

## Node Liveness & Membership

- **• riak\_core\_node\_watcher**
	- tracks status of nodes in cluster
	- API advertising and locating nodes
- **• riak\_core\_node\_watcher\_events**
	- generates events based on activity (joining, leaving cluster...etc)

## Partitioning & Distribution

- master/worker configuration
- riak core processes are vnodes
- **riak\_core\_vnode\_master**: coordinator
	- starts worker vnodes + routes requests
- **• riak\_core\_vnode**: workers

### Cluster State

#### **• riak\_core\_ring**

• create and change ring state data

#### **• riak\_core\_ring\_manager**

- manages cluster data for node
- main entry point for applications
- **• riak\_core\_gossip**
	- ensures ring is consistent

## NoSQL Complexity

- tunable CAP
- quorum controls: R, W, DW, PW, PR
- numerous backend options
- unfamiliar query model
- immature client libraries (sometimes)
- and more....

## Eliminate Complexity

## Vertical Services

- abstract away NoSQL complexity
- provide simpler API
- fewer configuration knobs
- existing client libraries

### Riak Service Pattern

- Riak Core
- Stateless Proxy
- Clustered Proxy

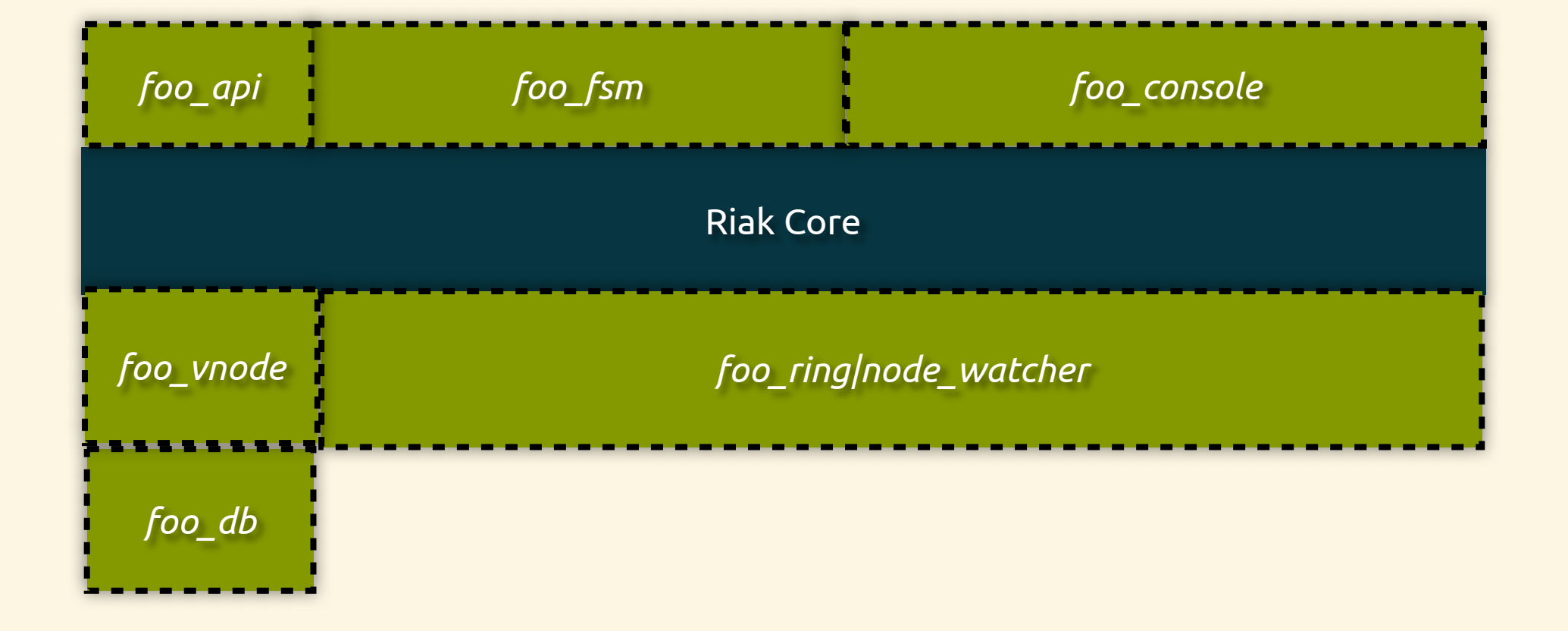

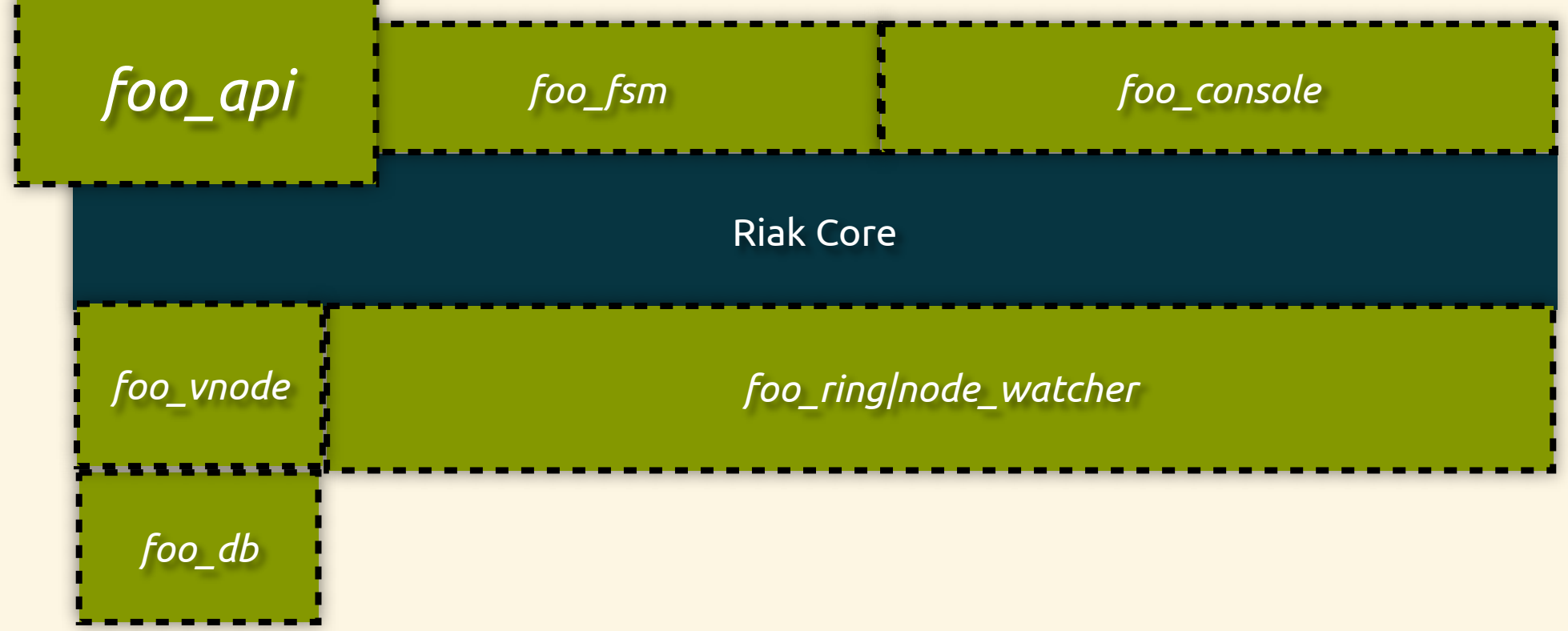

Monday, May 21, 12

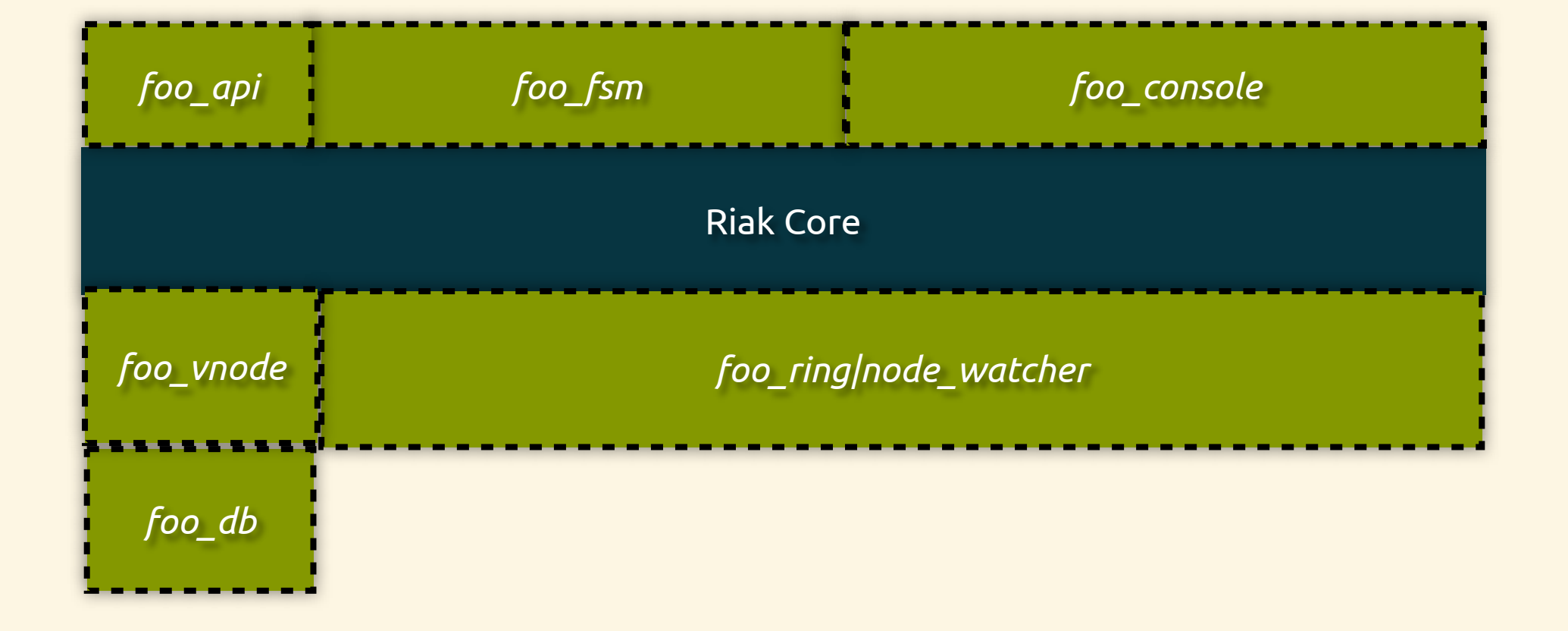

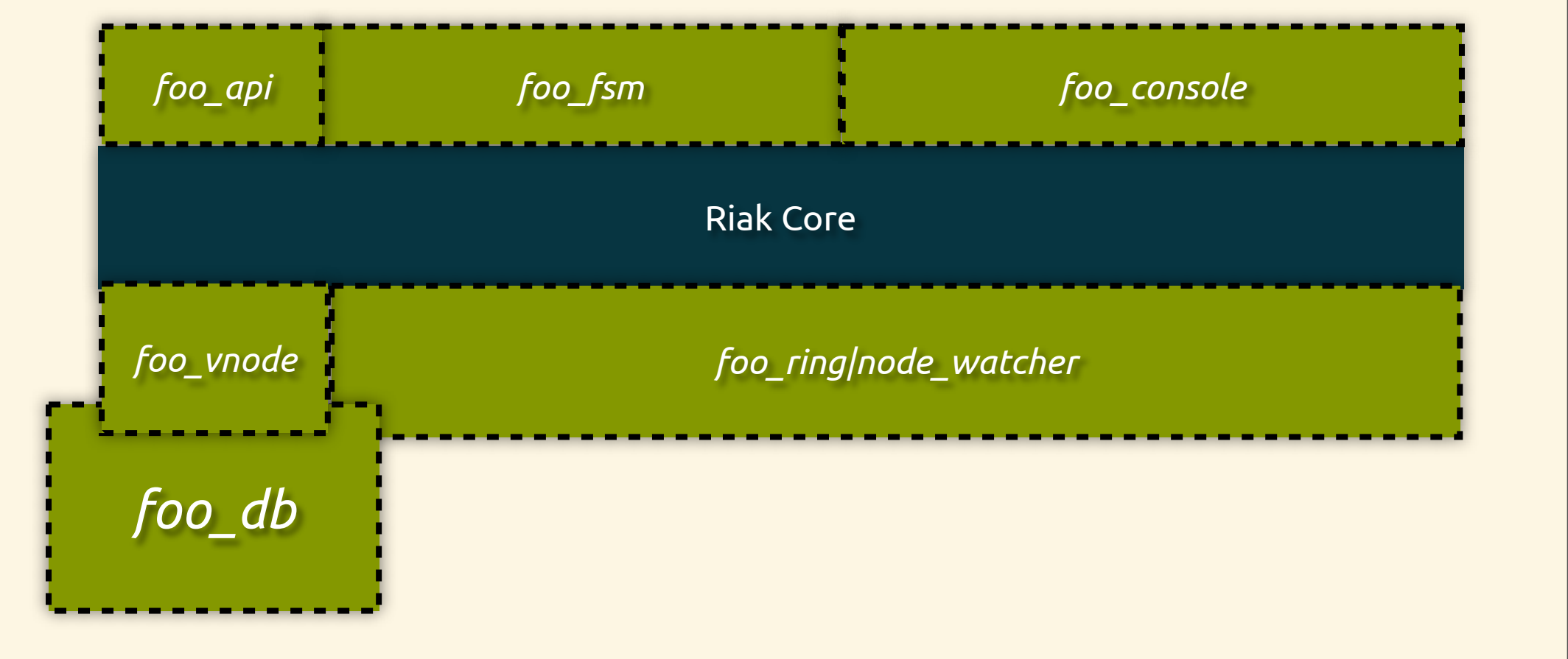

Monday, May 21, 12

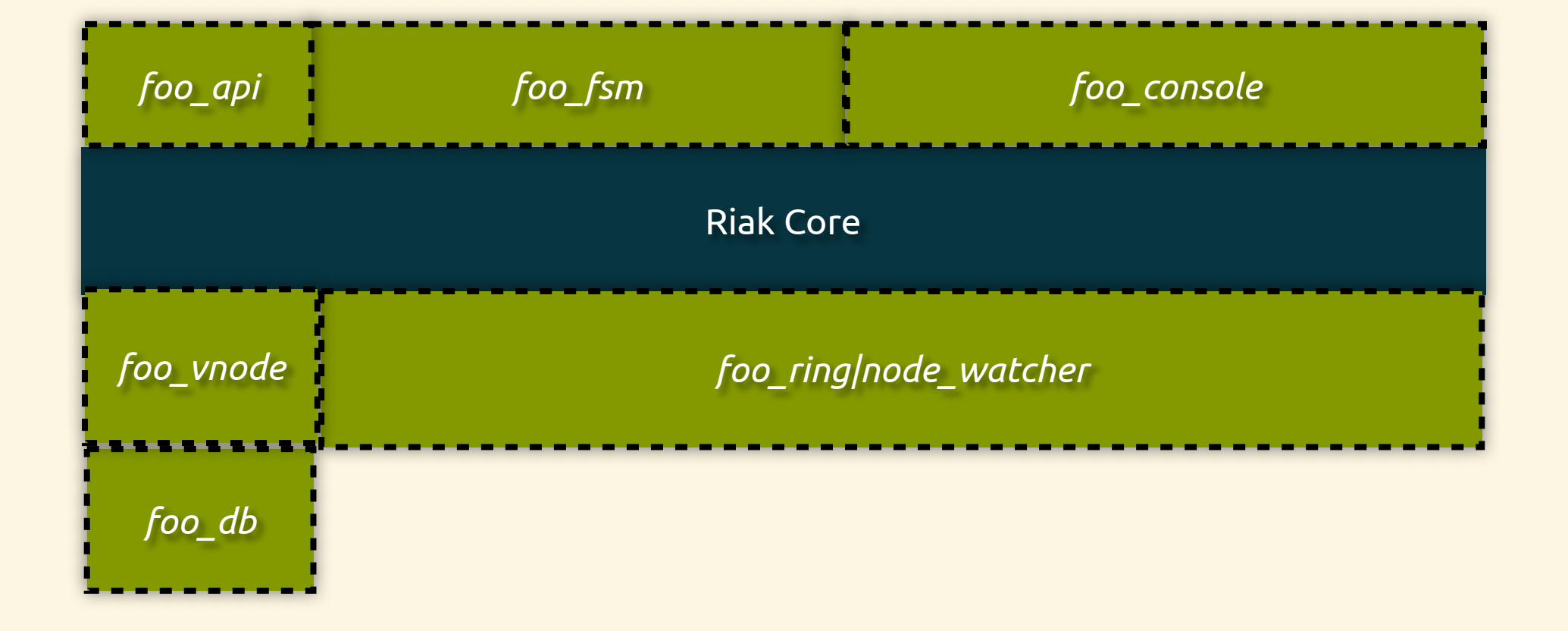

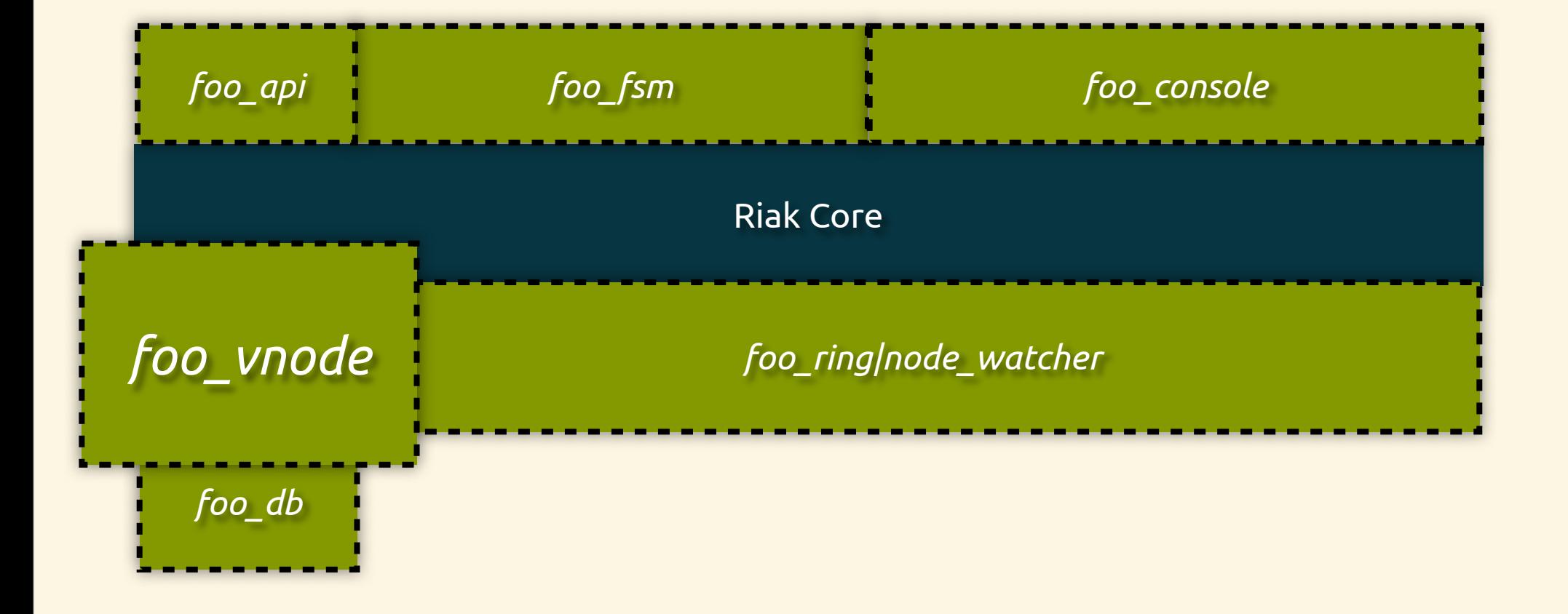

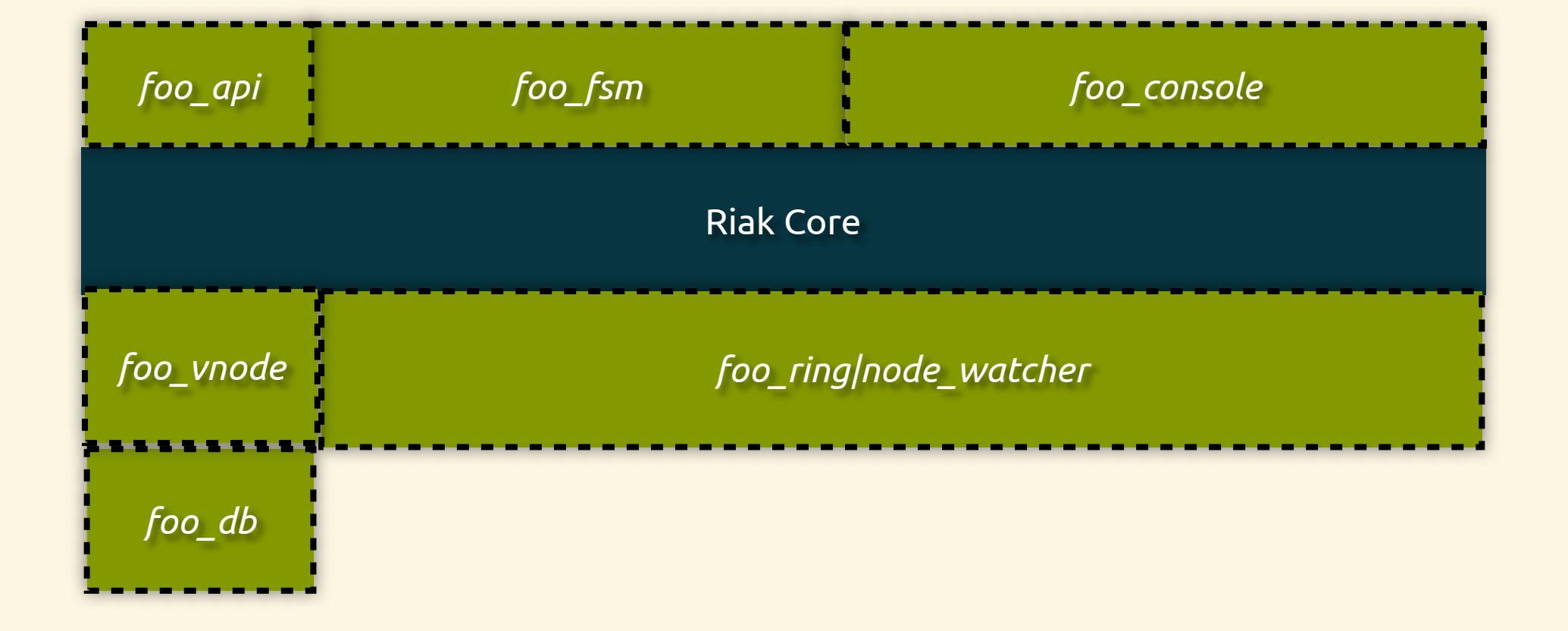
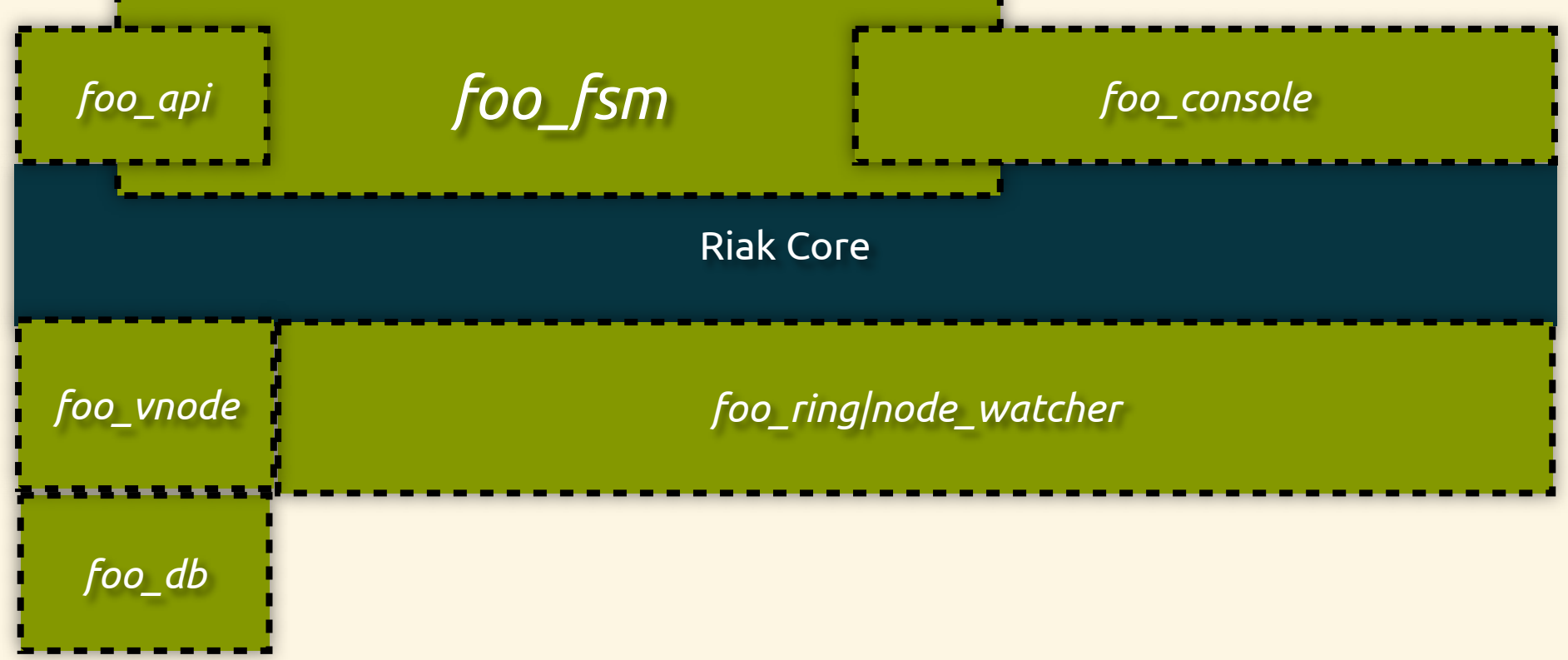

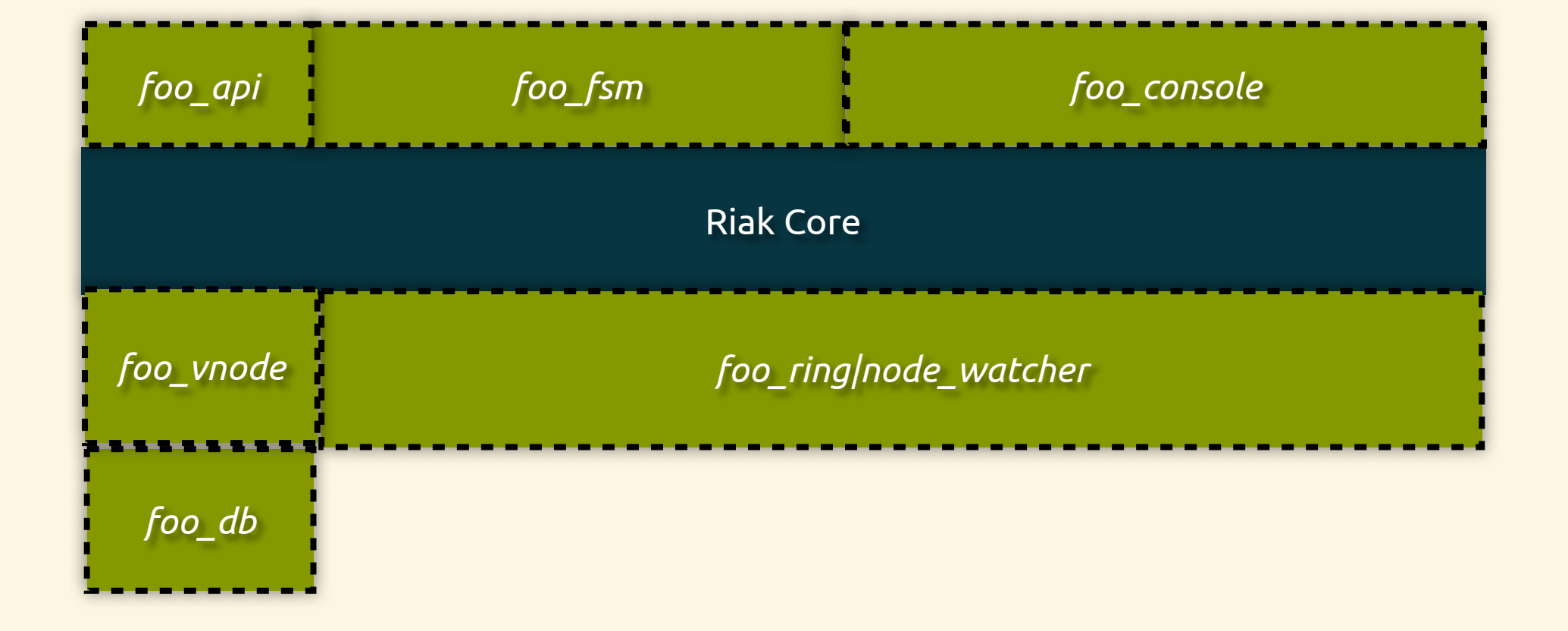

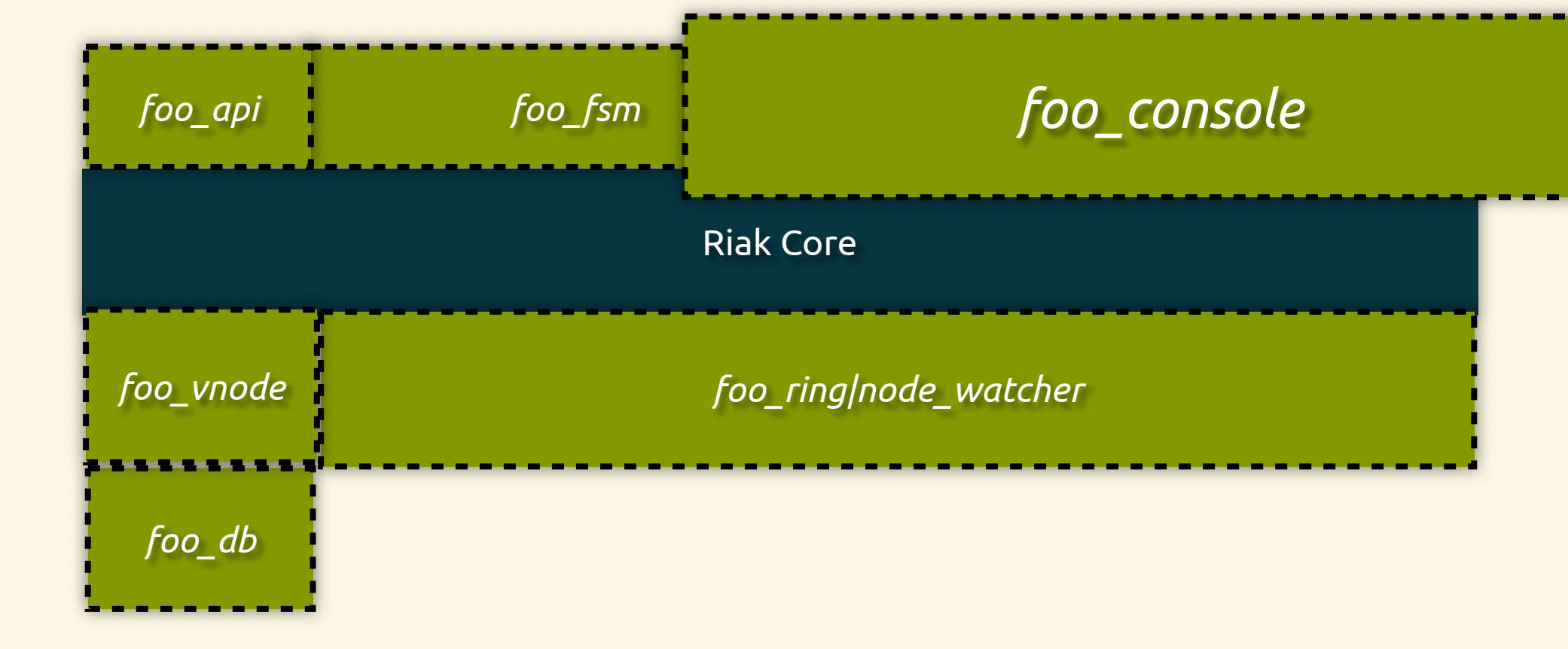

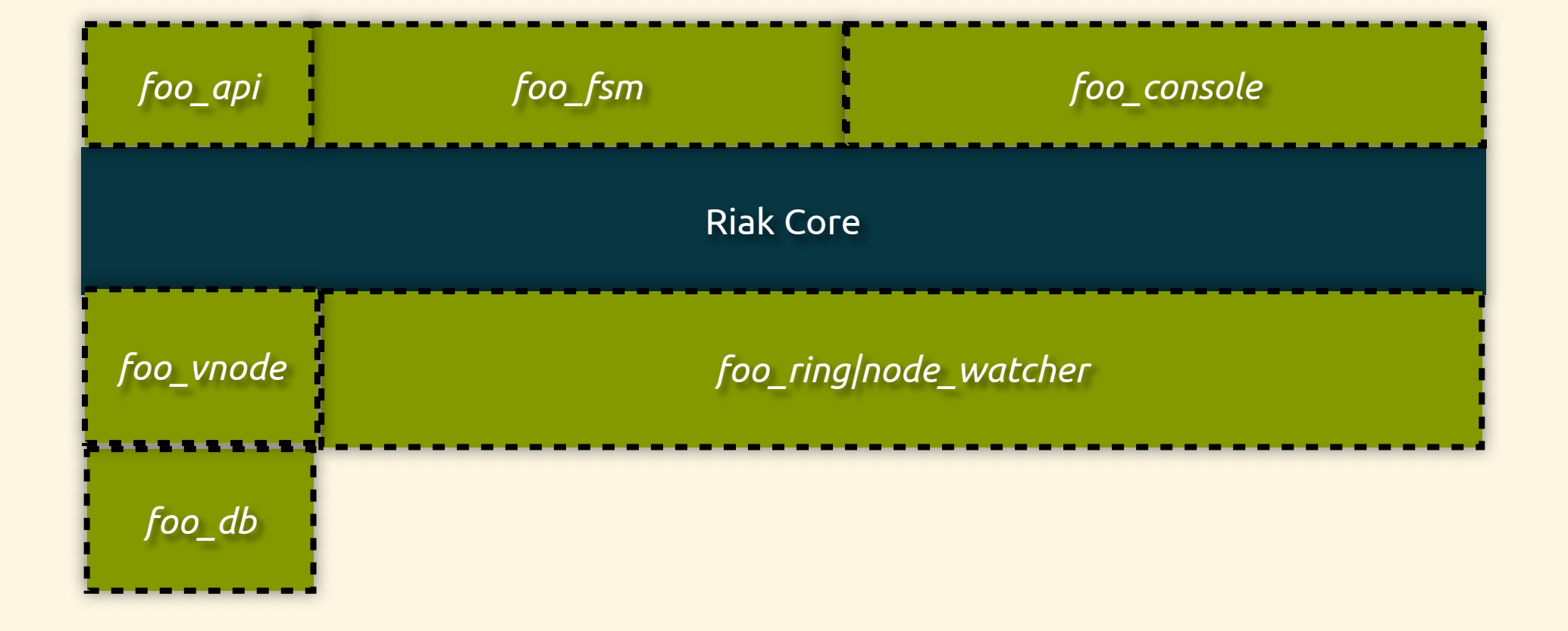

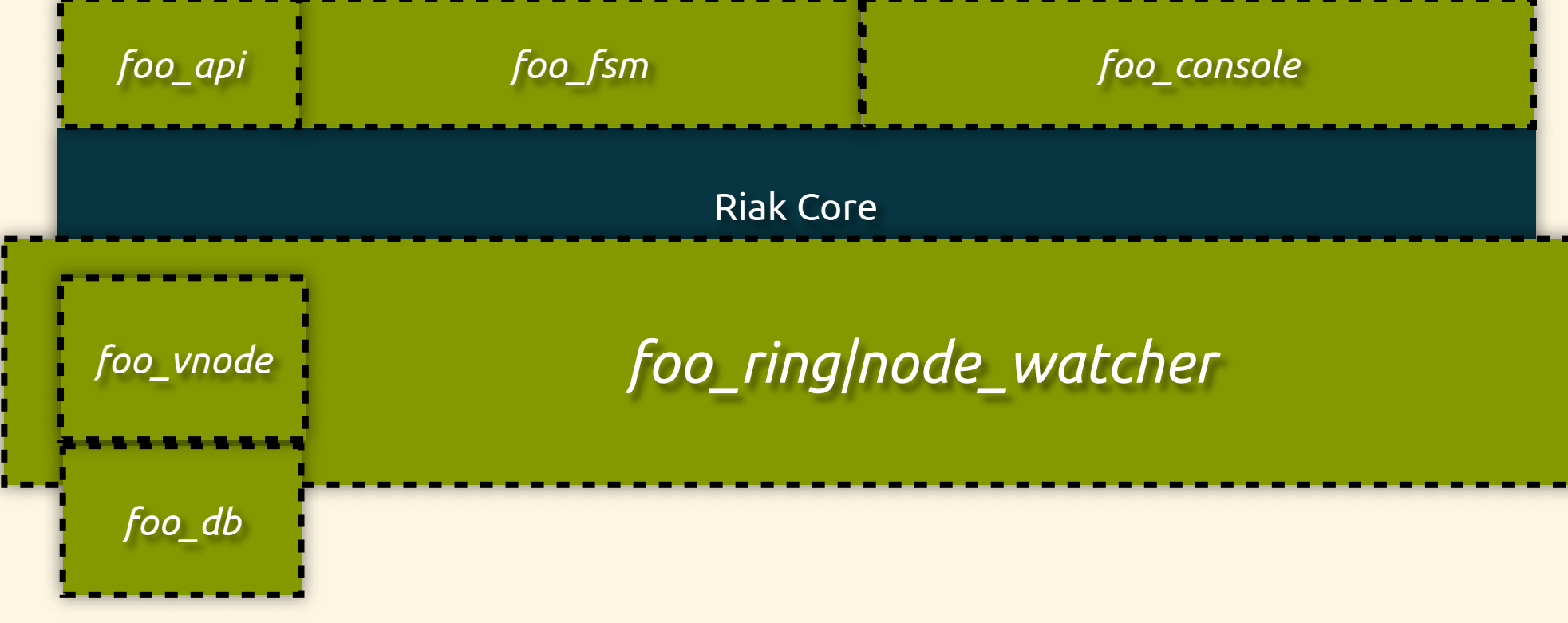

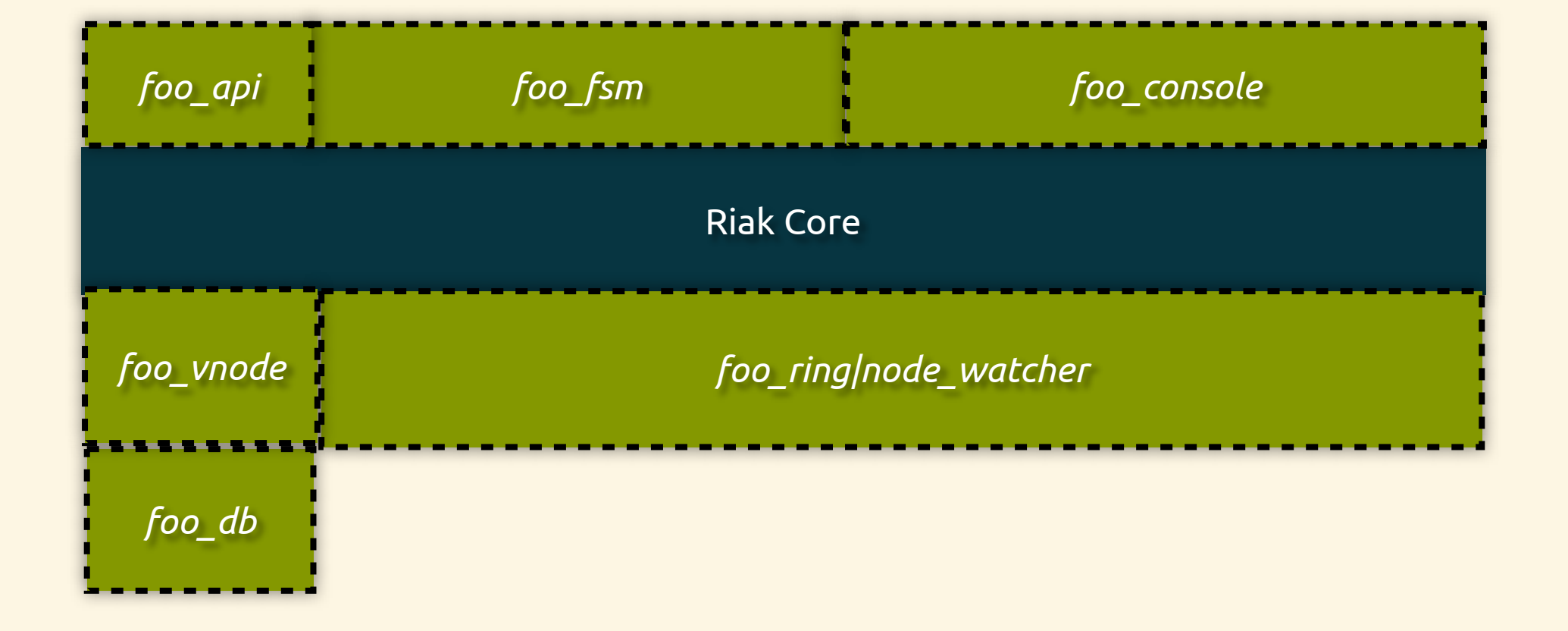

# Riak Core Apps

- custom vnode implementation
- client API
- FSM for coordinating with vnodes

# Stateless Proxy

- implemented as client of Riak KV
- depolyed in a separate VM
- stores state in Riak KV
- proxies have no knowledge of each other
- scale independently of Riak

# Clustered Proxy

- use Riak Core at proxy layer:
	- clustering
	- load balancing
	- distribution of proxy state

# Cloud Services

- globally distributed
- highly available
- horizontally scalable
- operationally simple

Example

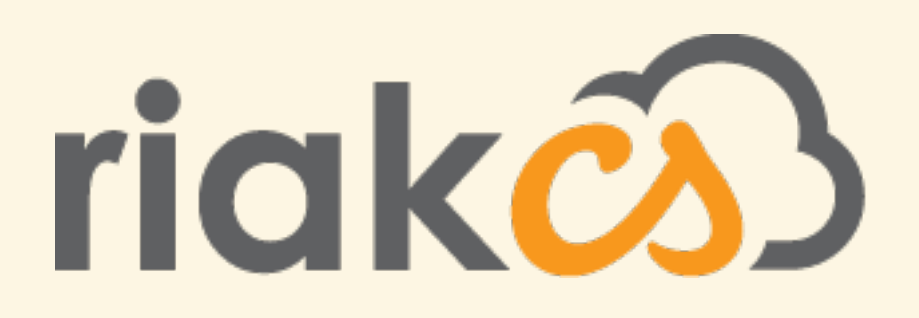

### Riak CS

- released March 27, 2012
- S3-compatable cloud storage backed by Riak
- multi-tenancy, private + public clouds
- follows "Stateless Proxy" pattern

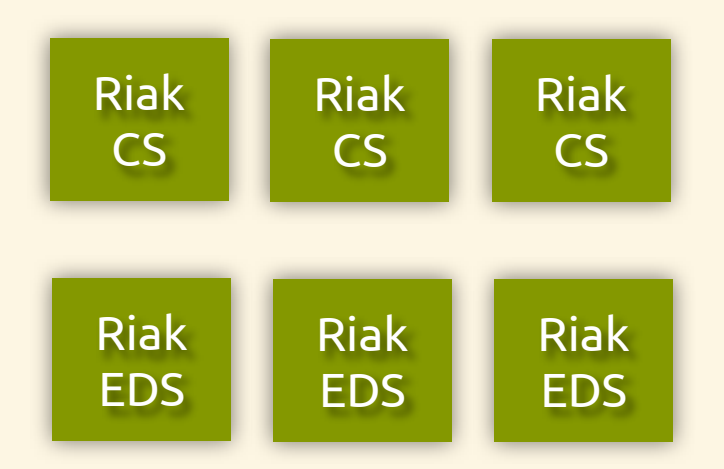

# Riak CS Overview

- Implements S3 API via webmachine
- Large files come in through API
- 1+ objects written:
	- manifest: file metadata
	- chunks: statically sized slices of large file

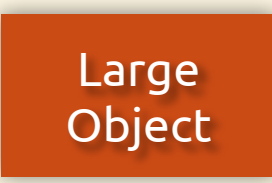

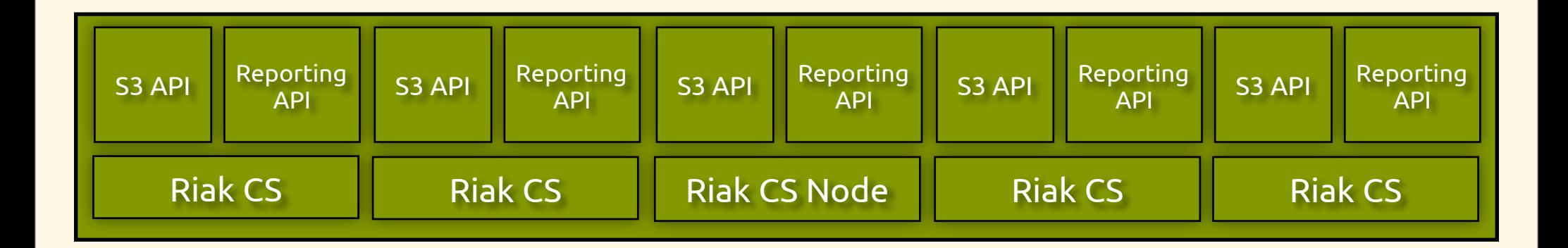

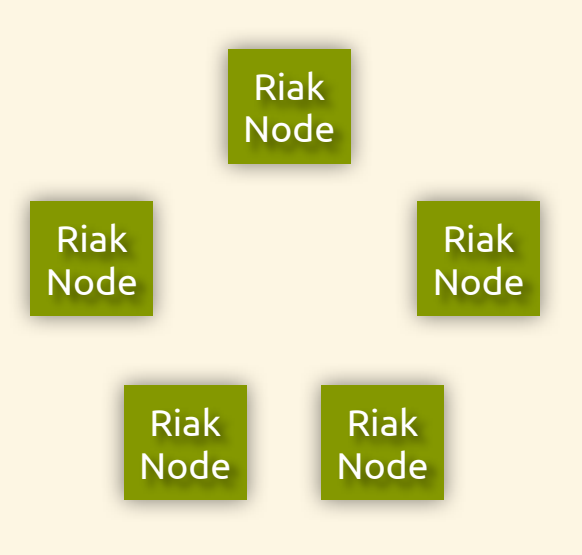

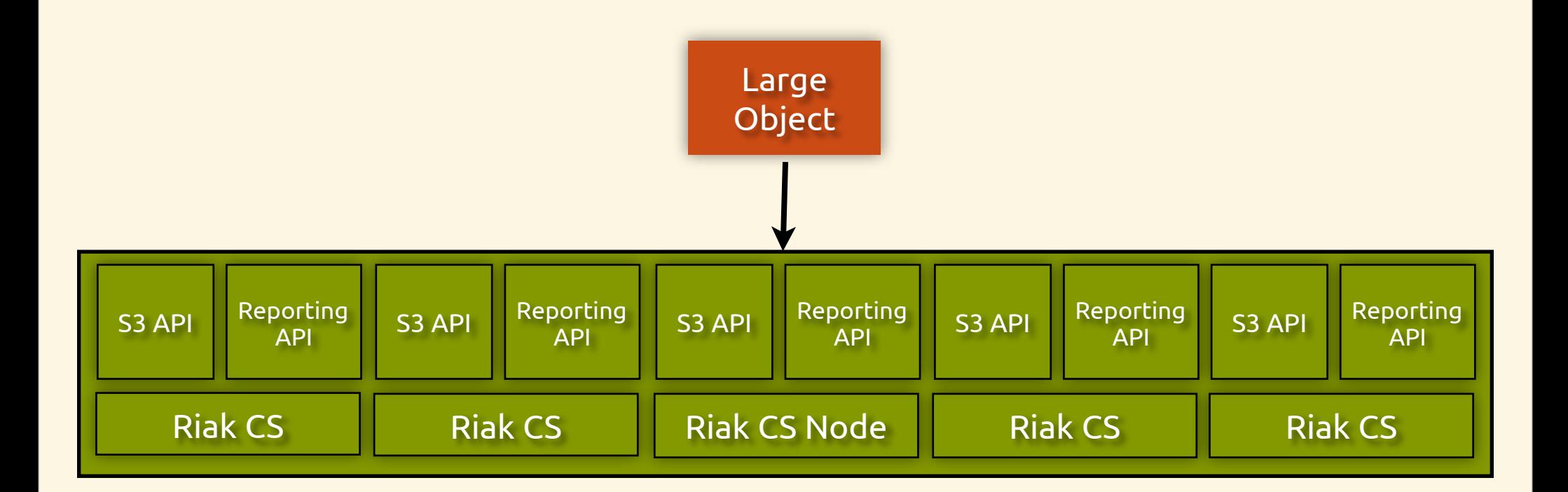

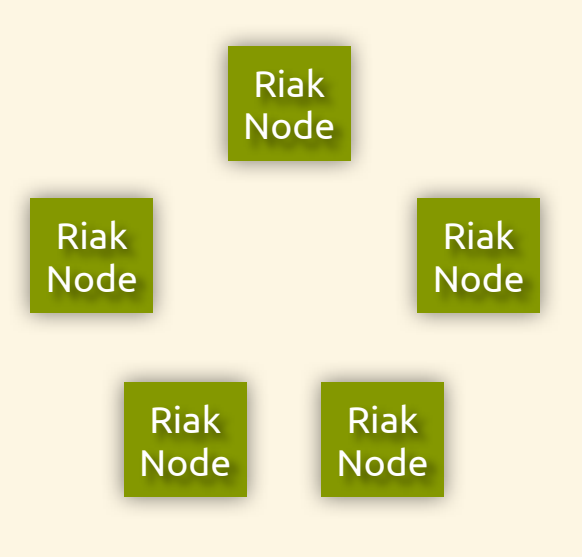

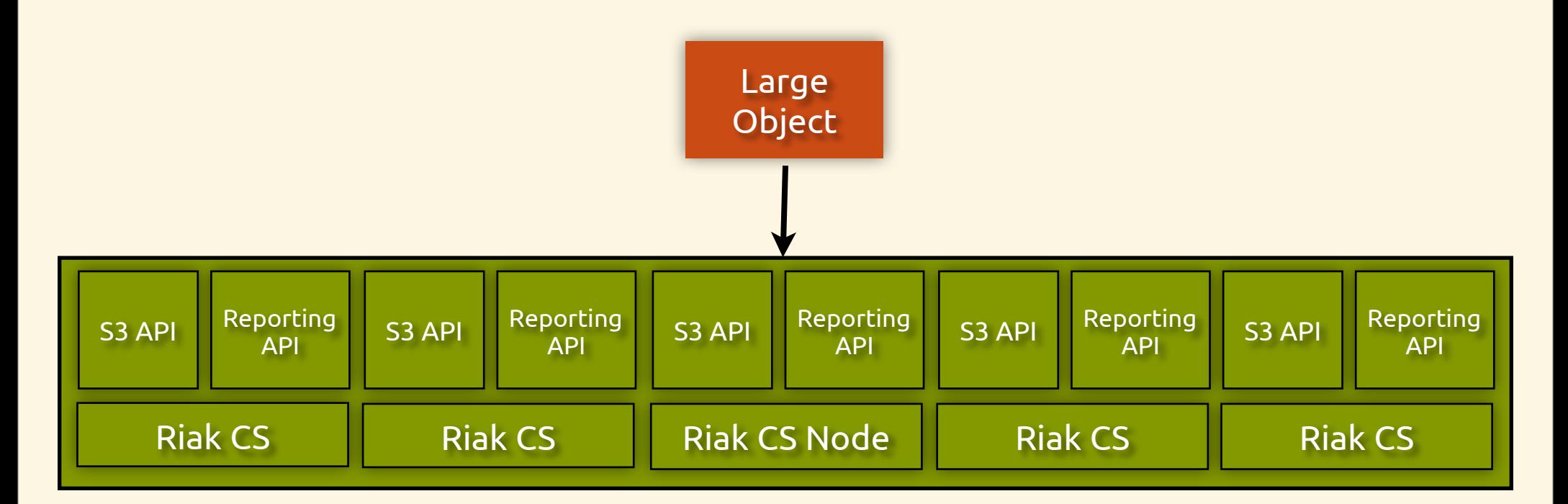

#### chunk

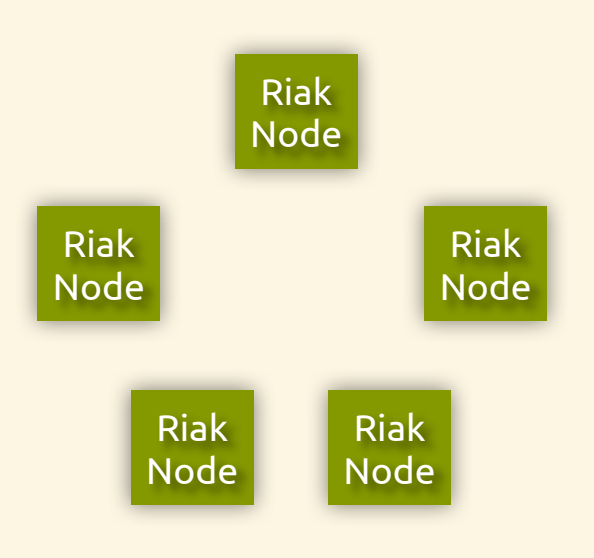

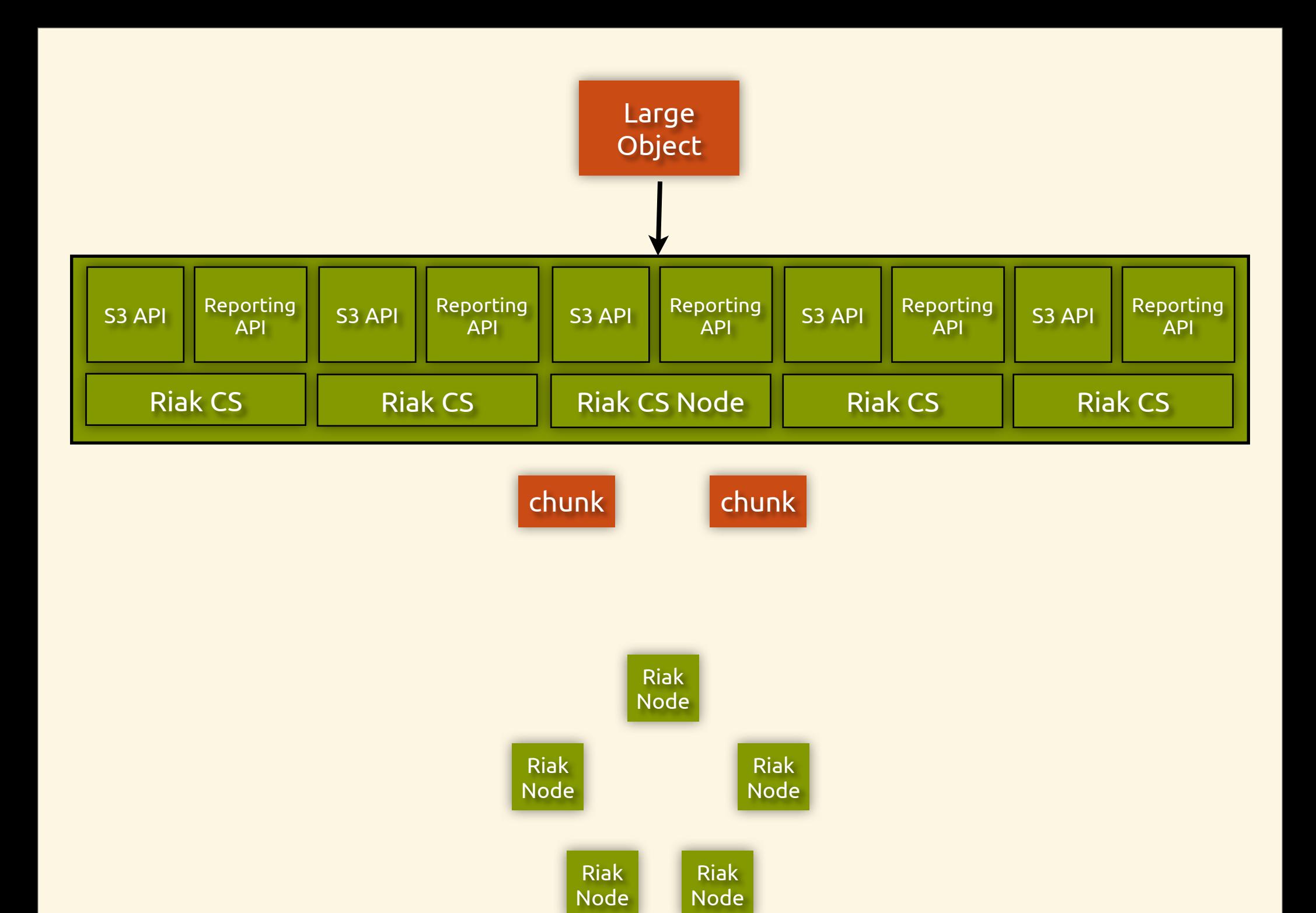

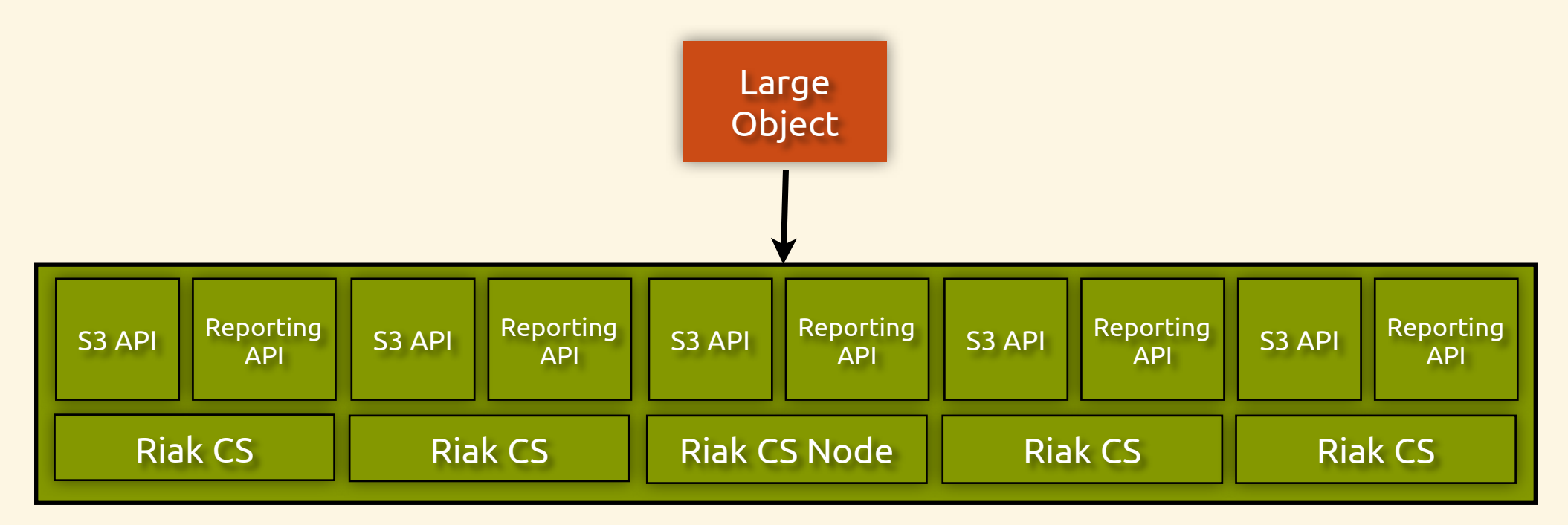

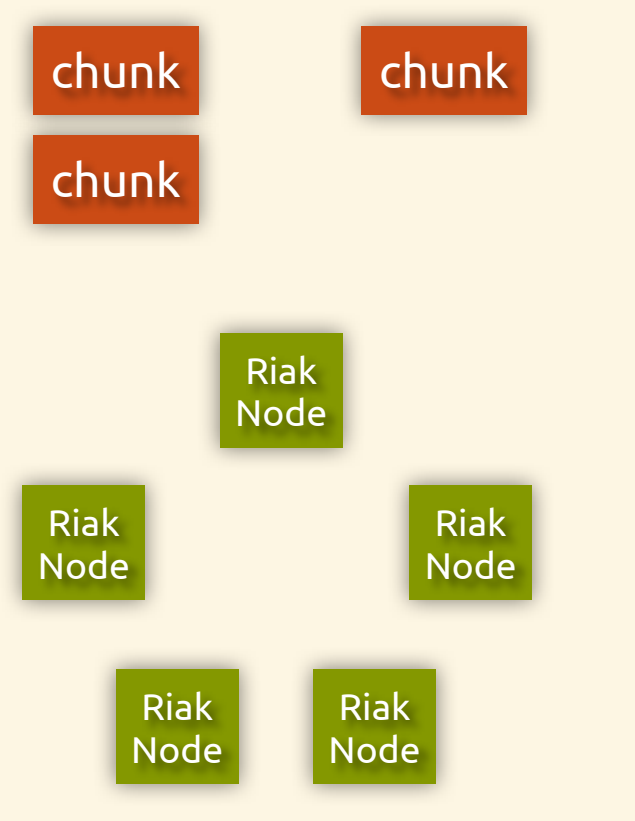

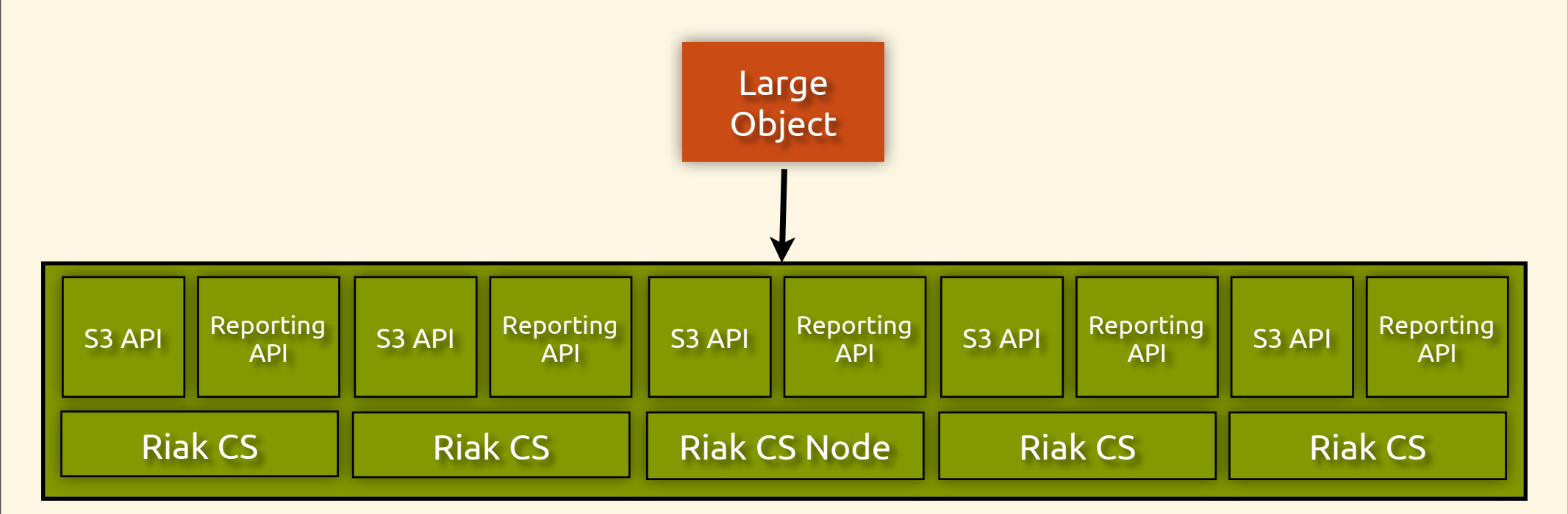

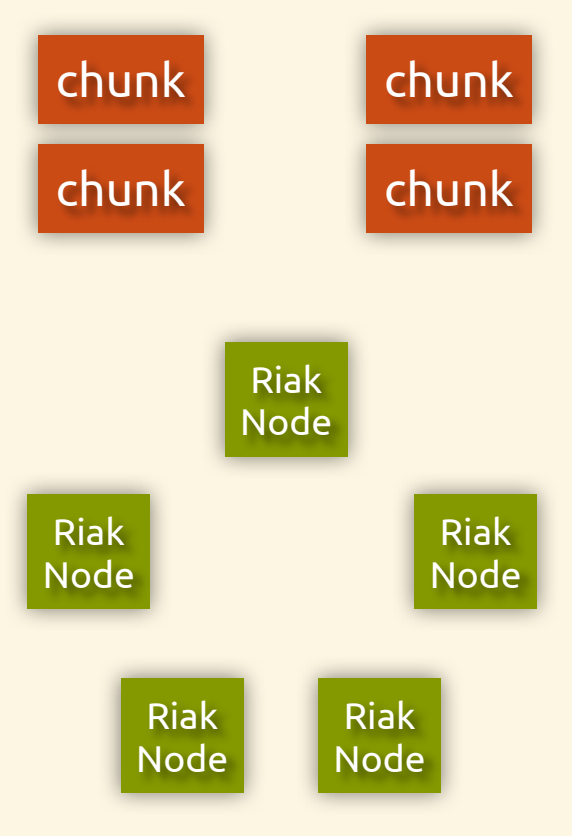

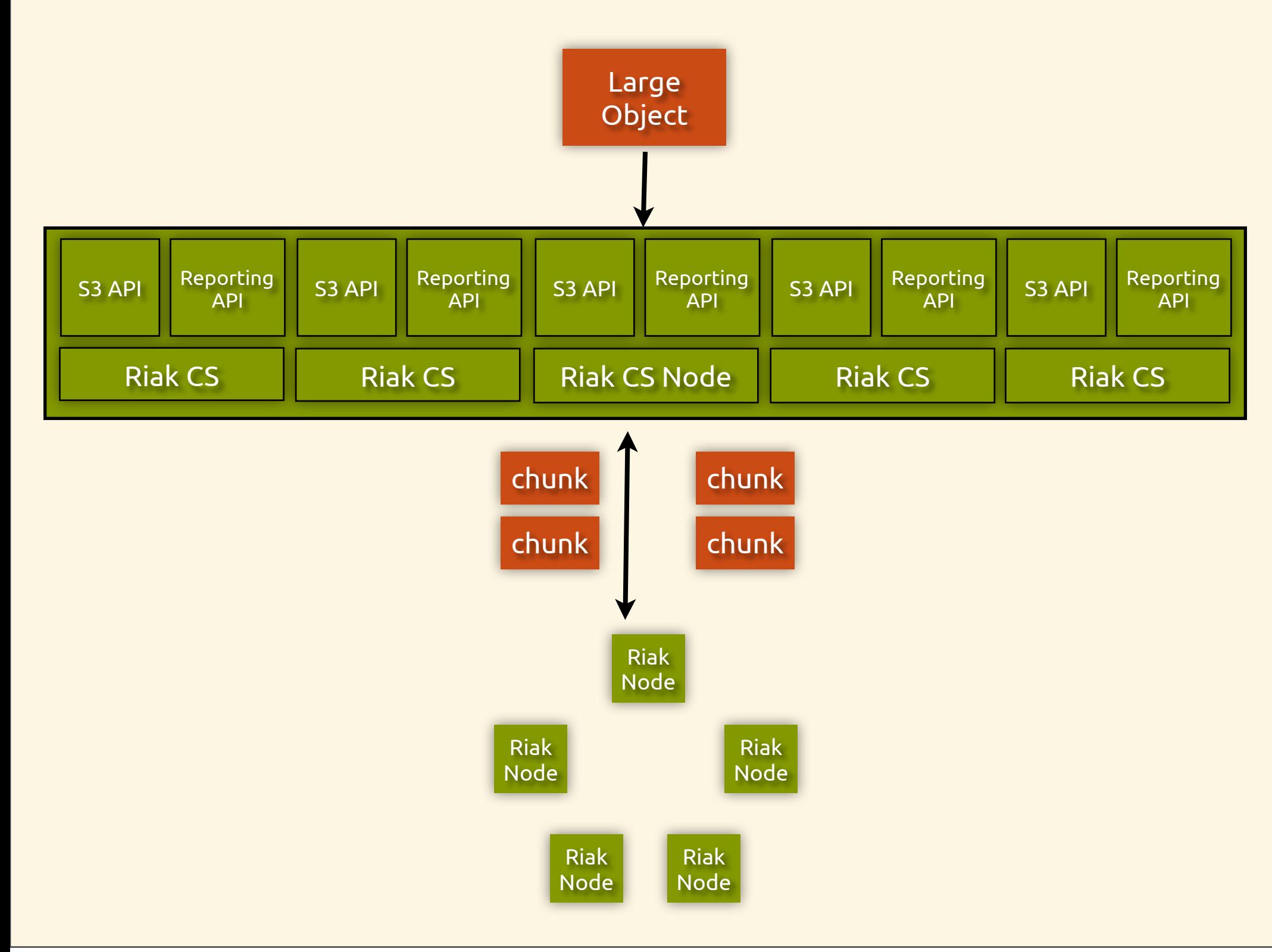

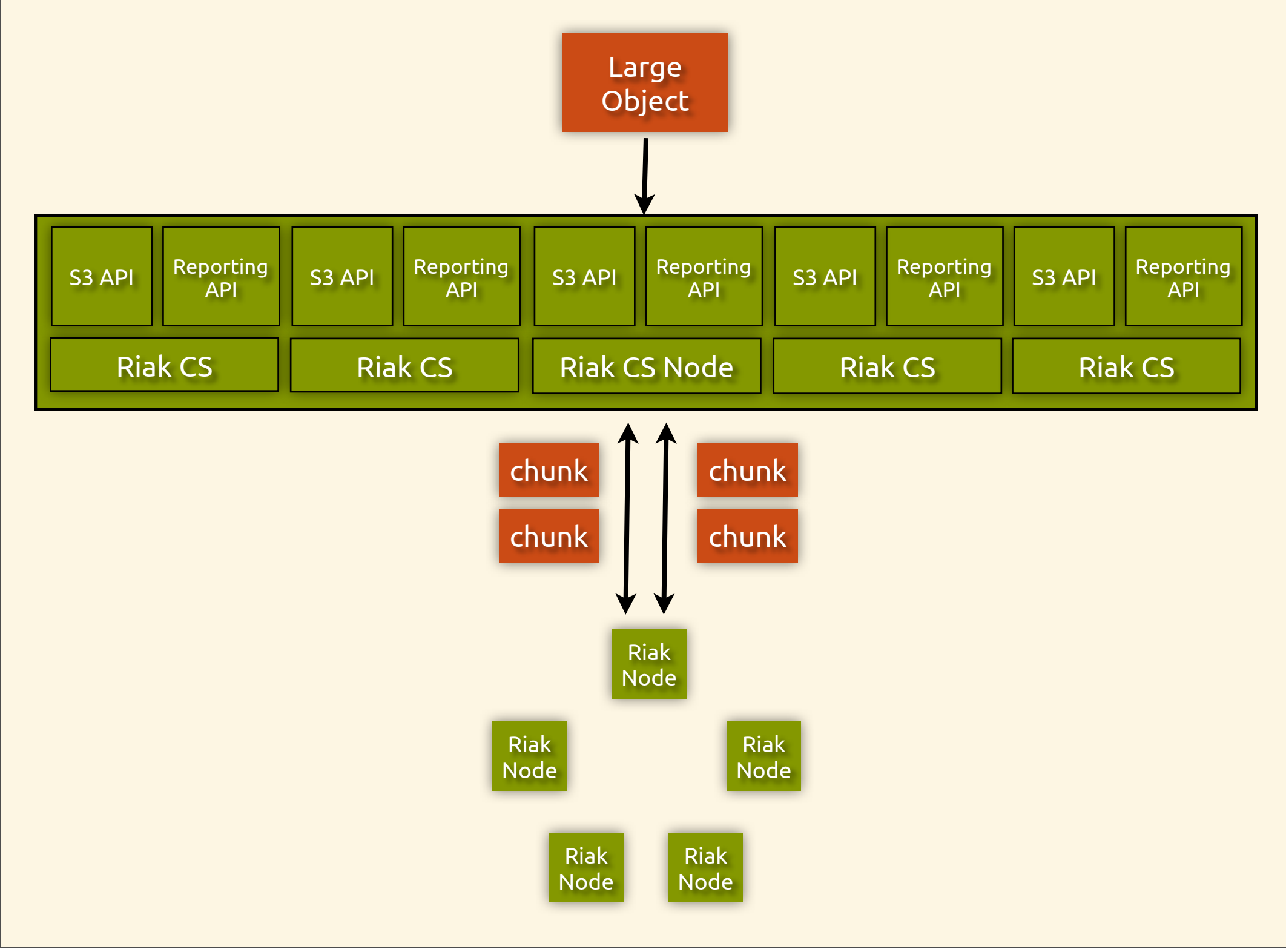

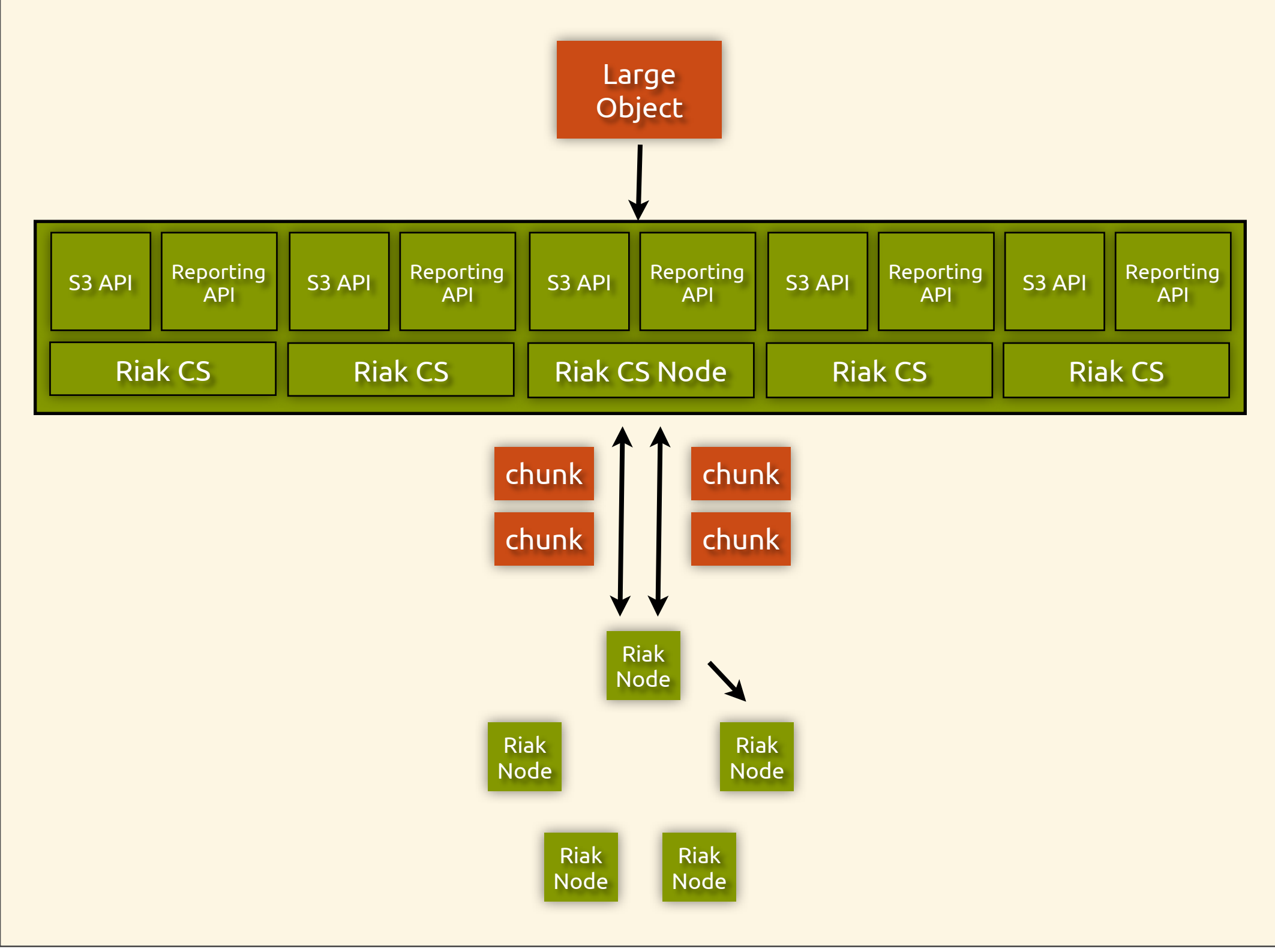

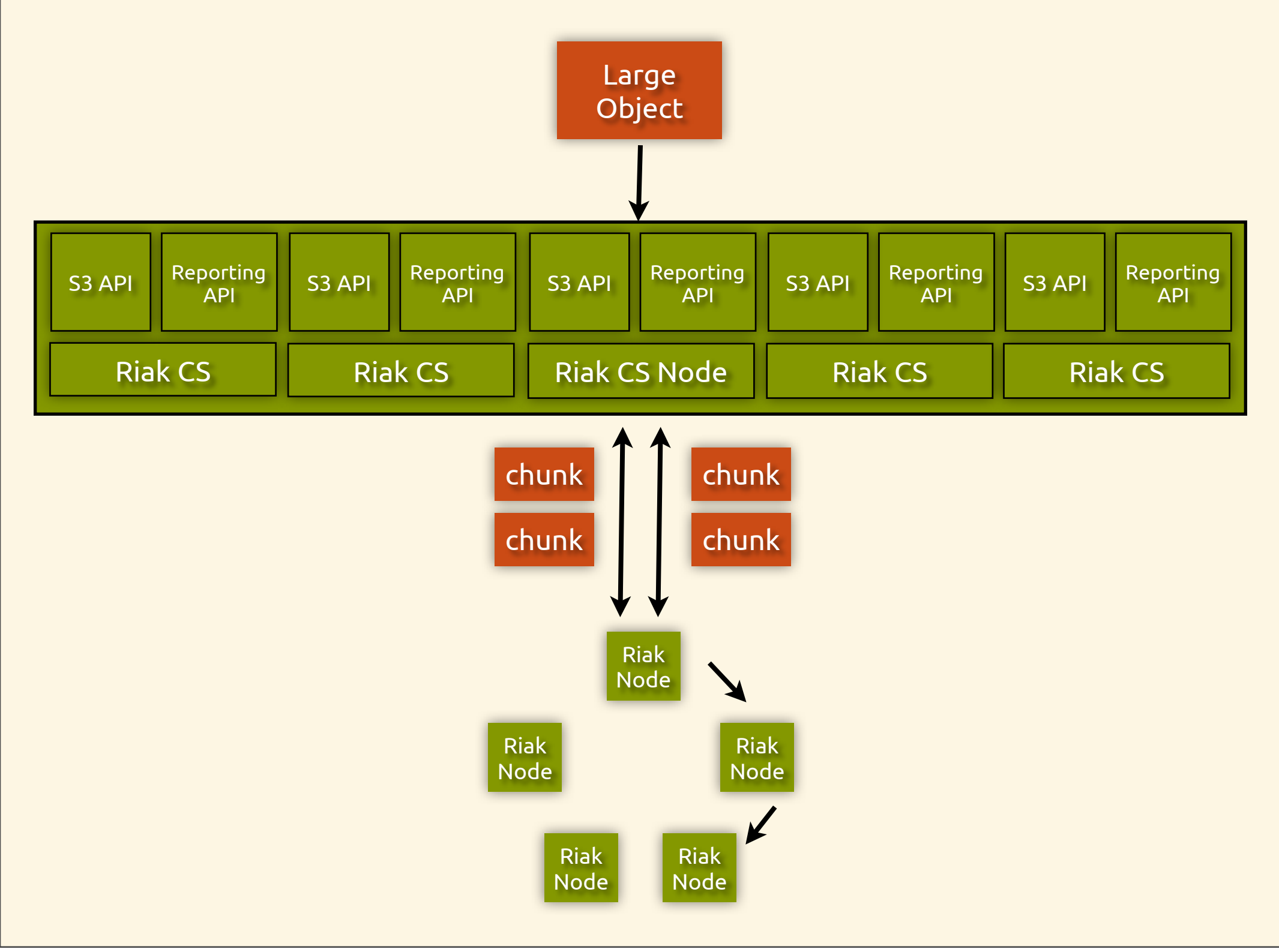

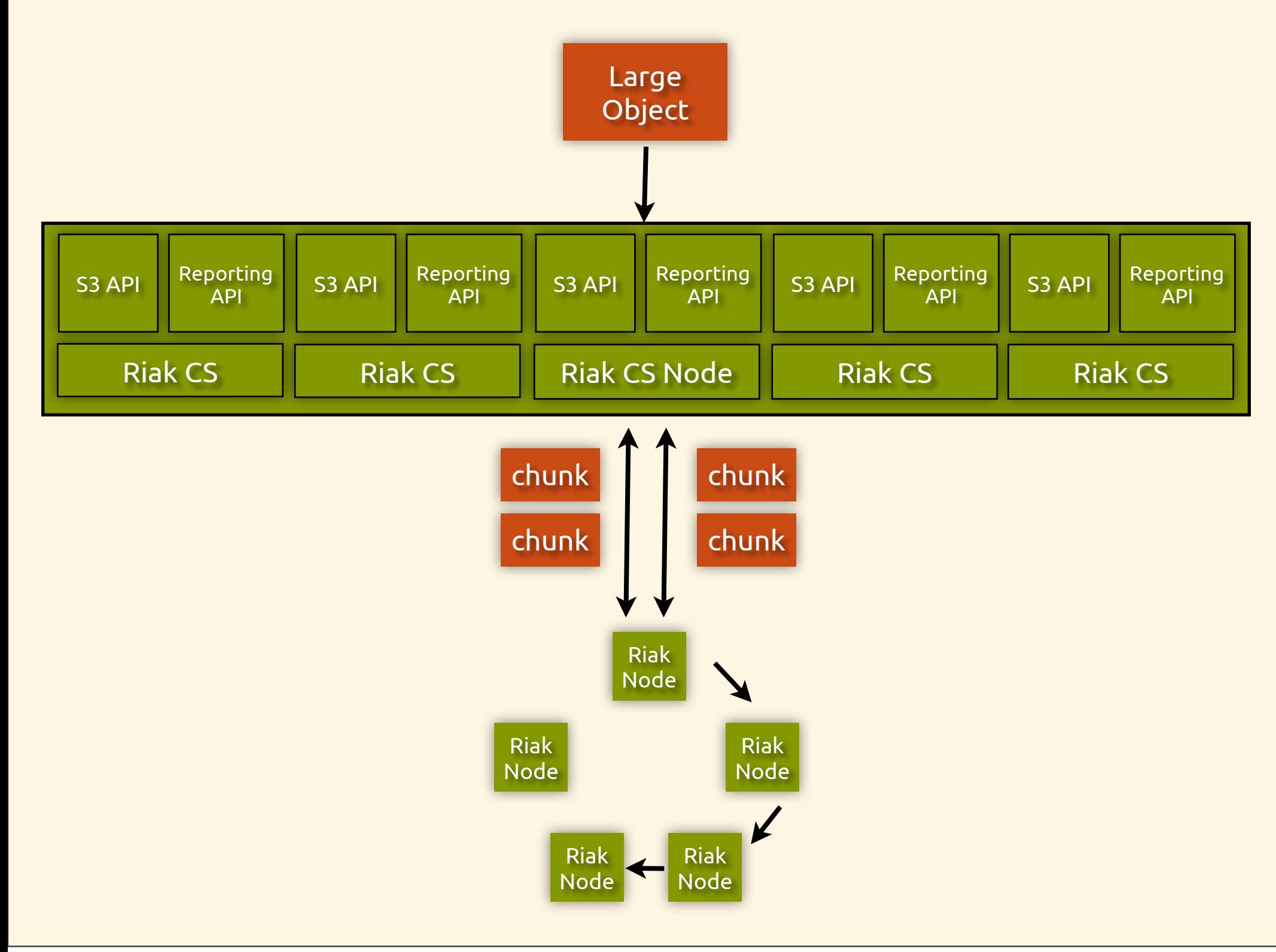

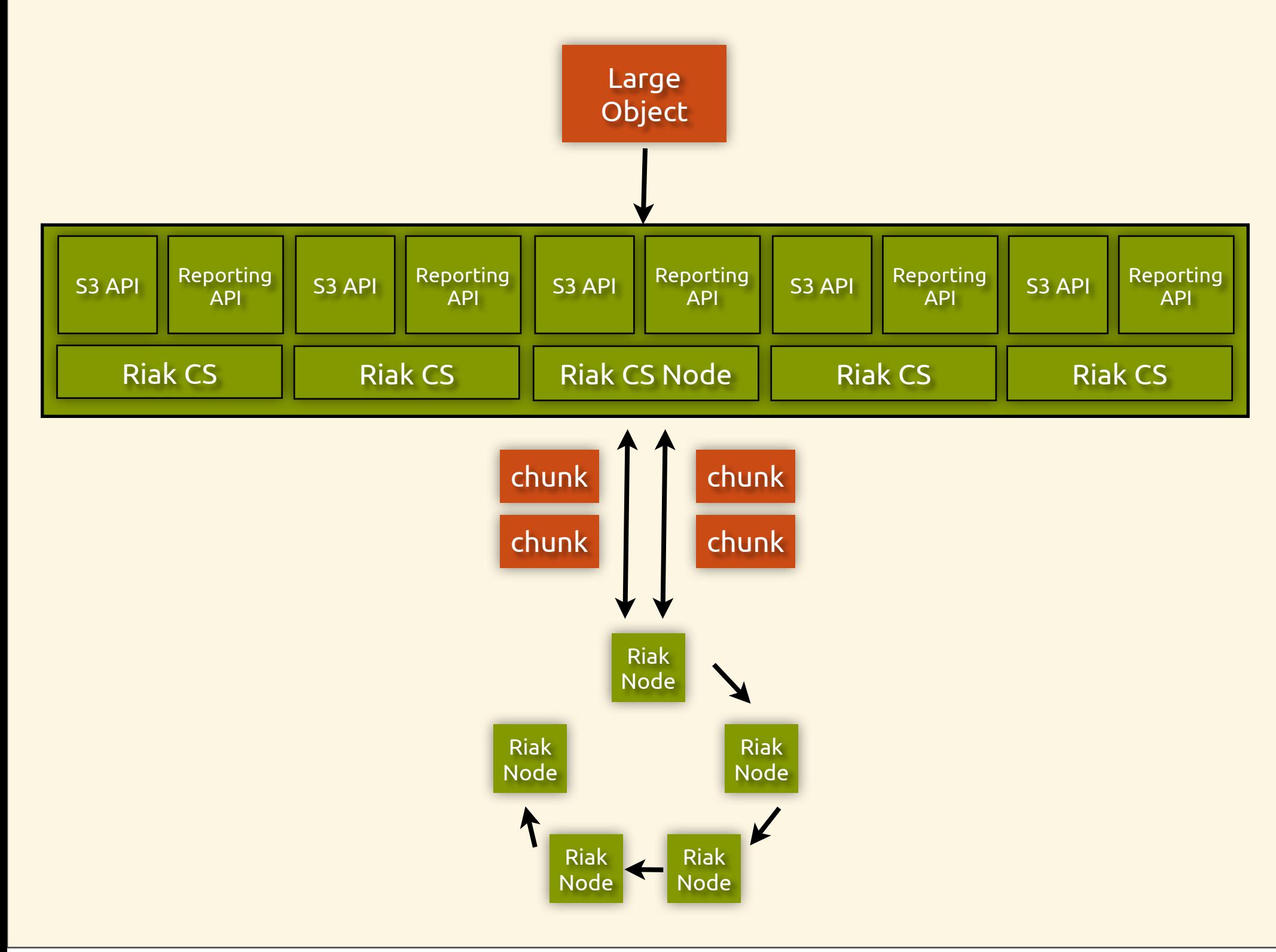

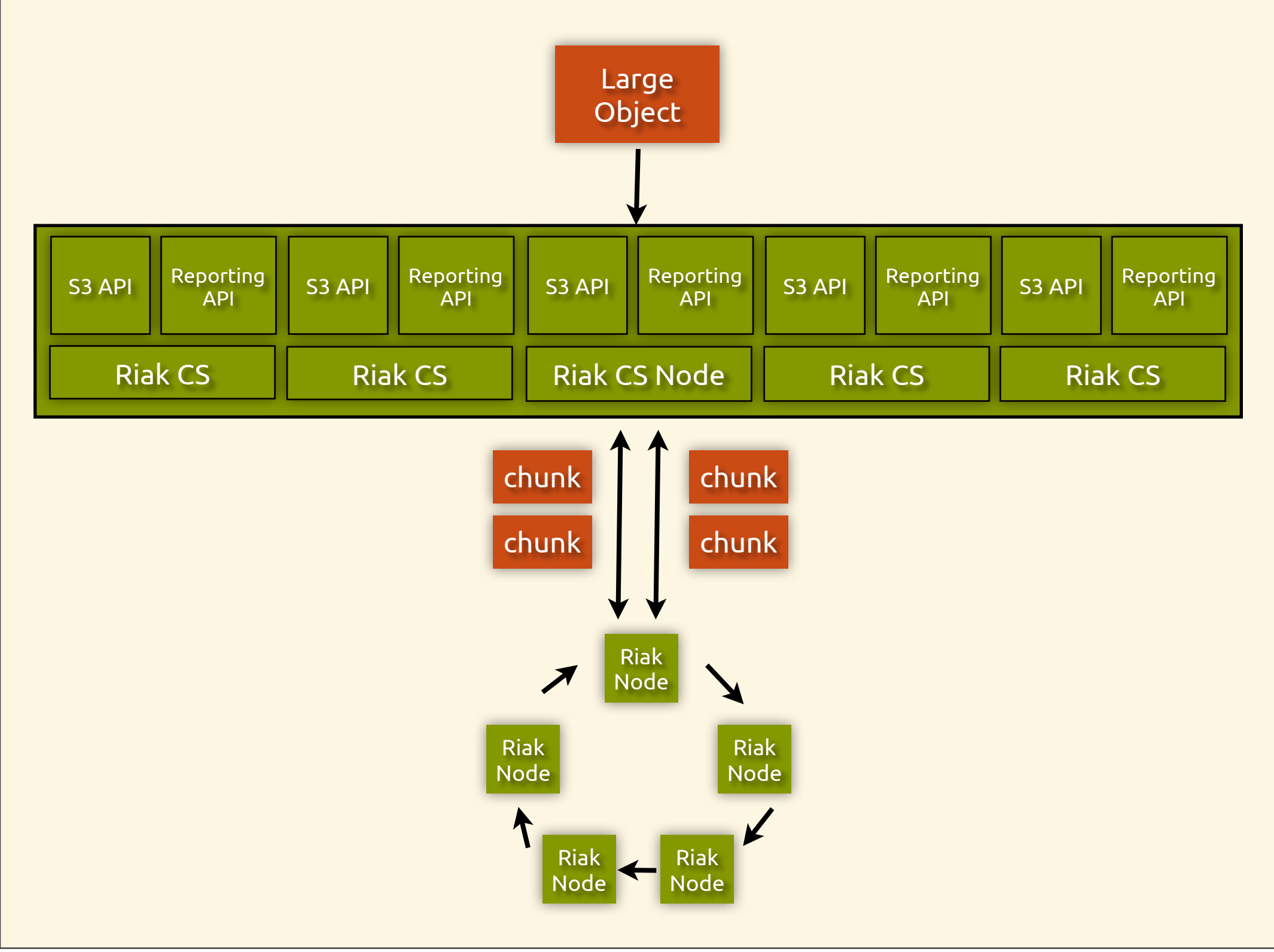

# Riak CS Use Cases

- storage for cloud computing
- S3 without AWS
- cloud drive (general content storage)
- archival and preservation
- Backup-as-a-Service

# Tools We Used

- Erlang
- Rebar
- Quickcheck
- Webmachine
- Other Basho open-source projects

# Development Difficulties

# Connection Pooling

- just as hard as caching and naming
- # incoming connections **>** #connection capacity of cluster
	- started with naive approach
	- outsourced to proxy software
	- wrote proper connection pool

# Conflict Resolution

- implementation of conflict-handling code can be very tricky
- required for high availability
- CRDTs may help

# Strong Consistency

- some S3 operations need to be atomic
- Riak doesn't support this
- implemented a stopgap solution with less-than-ideal availability properties

### Customer Environments

- everything besides Riak and Riak CS
- Software != Service
	- Planning
	- Provisioning
	- Deployment
	- Monitoring

### Future Hurdles

# Storage Costs

- 3x replication per datacenter = \$\$\$
- erasure coding is a possibility
- smarter global replication
	- notion of "home cluster" N=3
	- $\bullet$  others N = 1 || 2
## Conclusions

- riak makes a perfect foundation for large scale internet services
- Basho will make more of these
- lots of work to do on the environments riak/riak cs runs in

## More Info

- <http://wiki.basho.com>
- <http://github.com/basho/>
- [http://lists.basho.com/mailman/listinfo/riak](http://lists.basho.com/mailman/listinfo/riak-users_lists.basho.com)[users\\_lists.basho.com](http://lists.basho.com/mailman/listinfo/riak-users_lists.basho.com) (Riak Mailing List)

Questions?